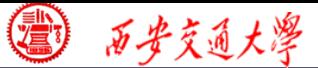

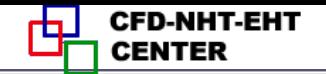

数值传热学

# 第 8 章 求解二维椭圆型流动与换热问题通用程序介绍

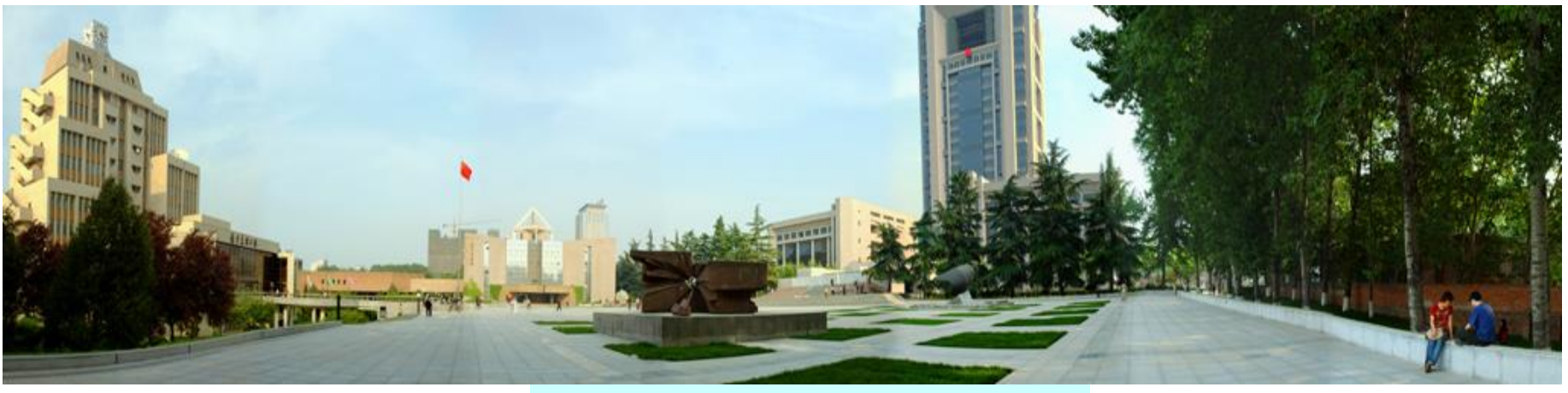

主讲 陶文铨 辅讲 陈 黎

西安交通大学能源与动力工程学院 热流科学与工程教育部重点实验室 2017年11月8日, 西安

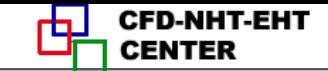

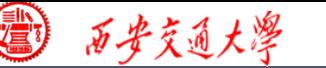

# Numerical Heat Transfer (数值传热学)

# Chapter 8 **General Code for 2D Elliptical Fluid Flow and Heat Transfer Problems**

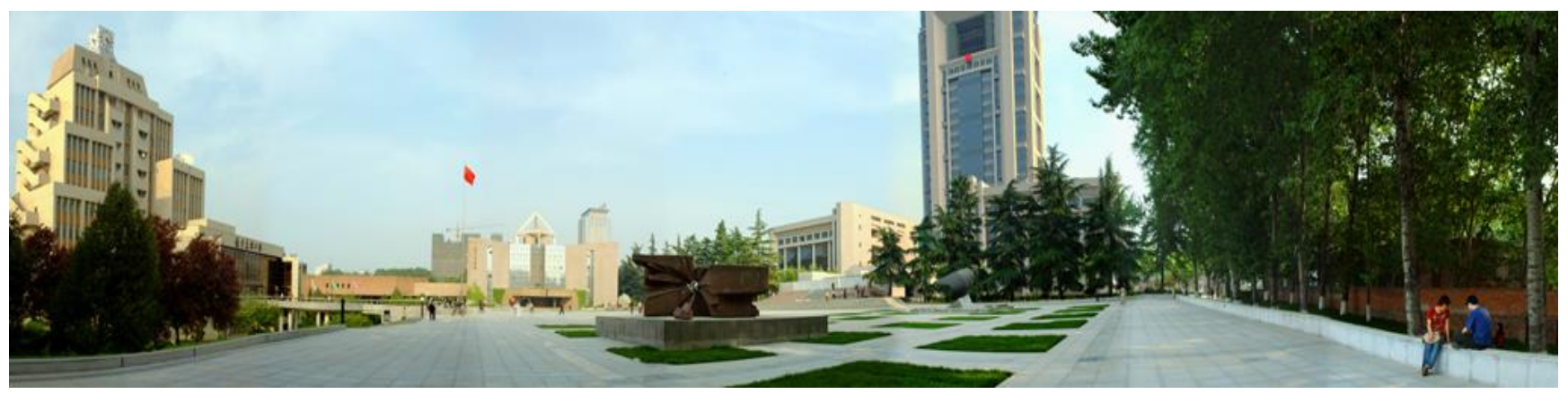

# **Instructor Tao, Wen-Quan Chen, Li**

**CFD-NHT-EHT Center Key Laboratory of Thermo-Fluid Science & Engineering Xi'an Jiaotong University Xi'an, 2017-Nov.-3**

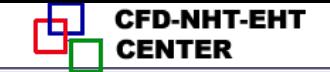

西安交通大學

# **Quasi five-diagonal, a large scale sparse matrix (**准对角大型稀疏矩阵**).**

$$
a_{k,k}\phi_{k}^{0} + a_{k,k+1}\phi_{k+1} + \dots + a_{k,k+1} \phi_{k+1}^{0} + a_{k,k+1} \phi_{k+1} + \dots + a_{k,k+1} \phi_{k+1}^{0}
$$
  
+ 
$$
a_{k,k}\phi_{k}^{0} + a_{k,k+1}\phi_{k+1}^{0} + \dots + a_{k,k+1} \phi_{k+1}^{0} + \dots + a_{k,k+1} \phi_{k+1}^{0}
$$

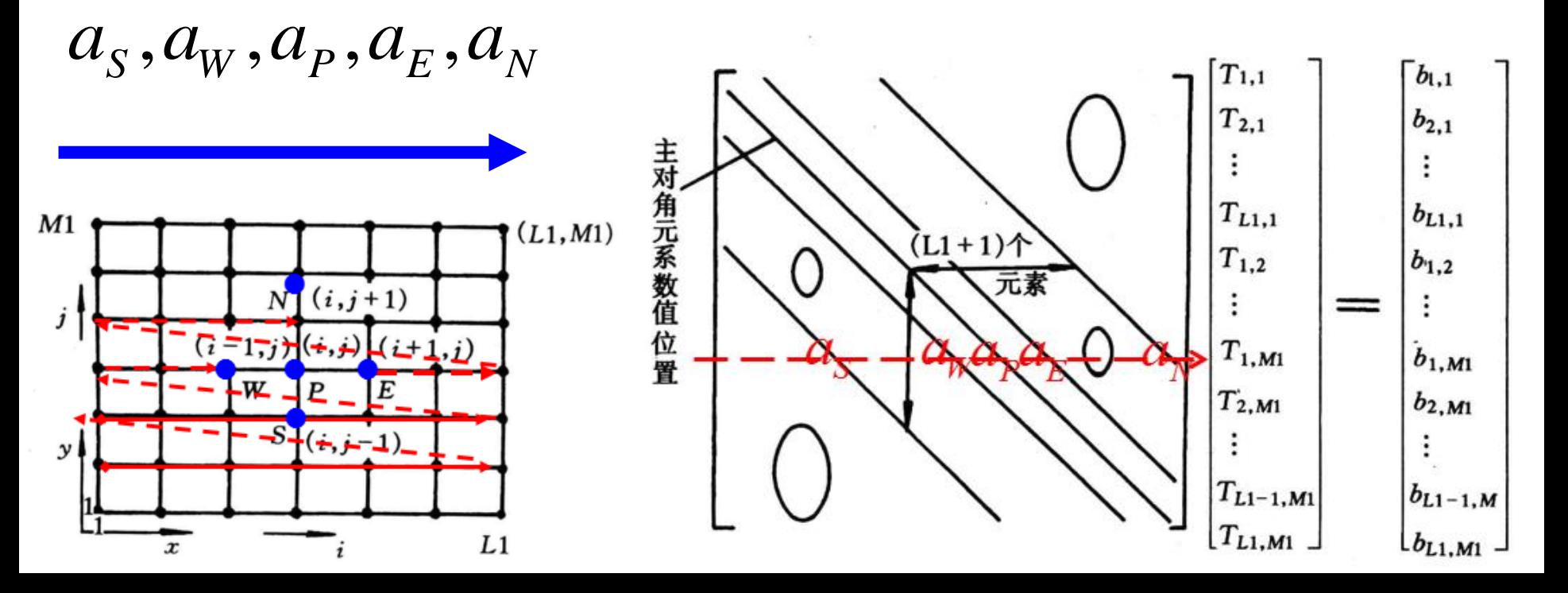

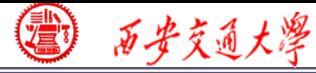

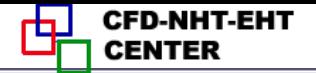

## **Solution method to ABE**

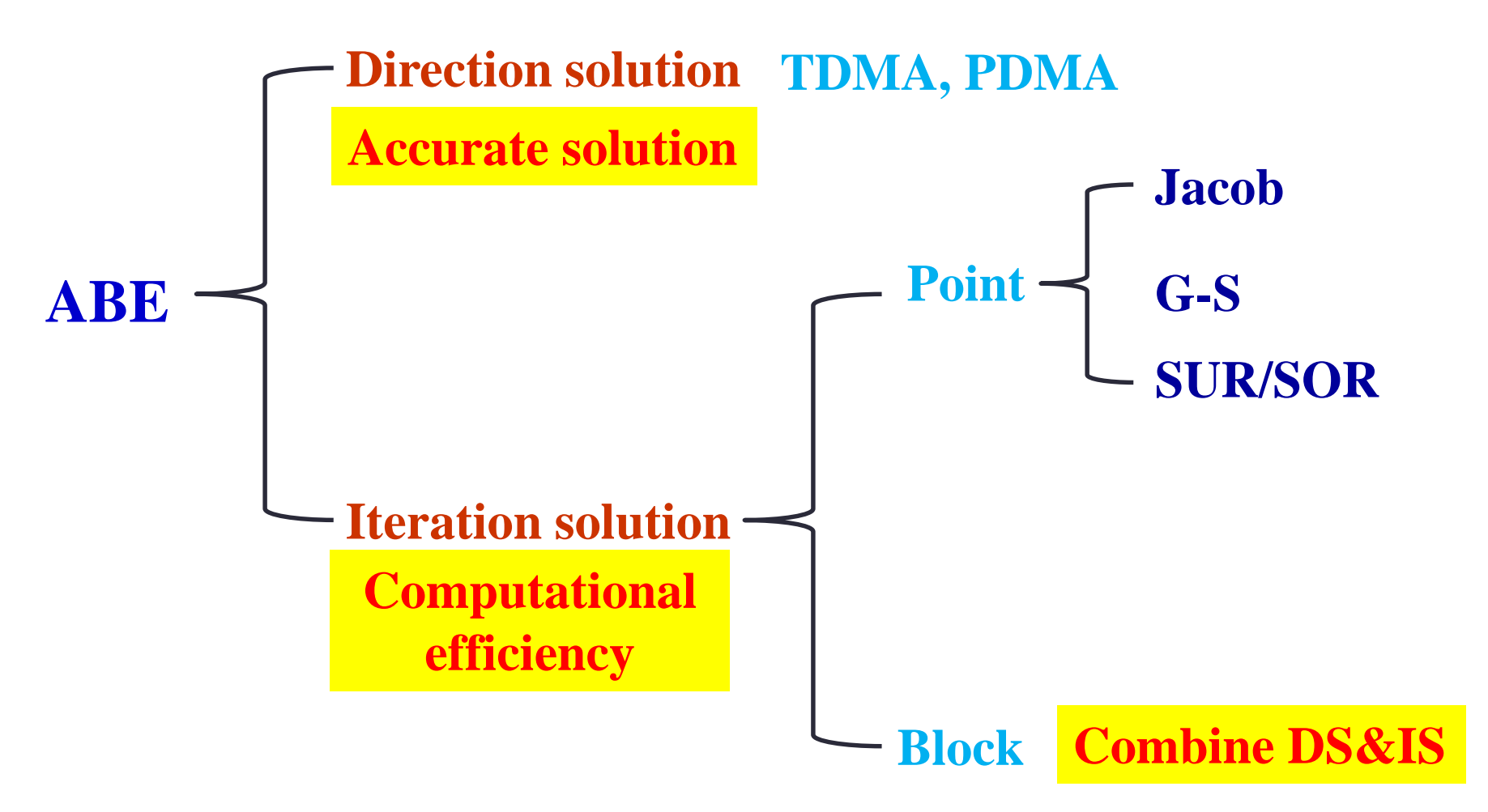

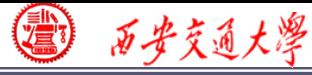

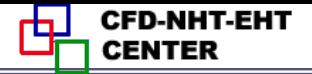

# **Is the iteration series converged?**

# **1. Sufficient condition**-**Scarborough criterion**

**a. Coefficient matrix is diagonal predominant (**对角占优)**:**

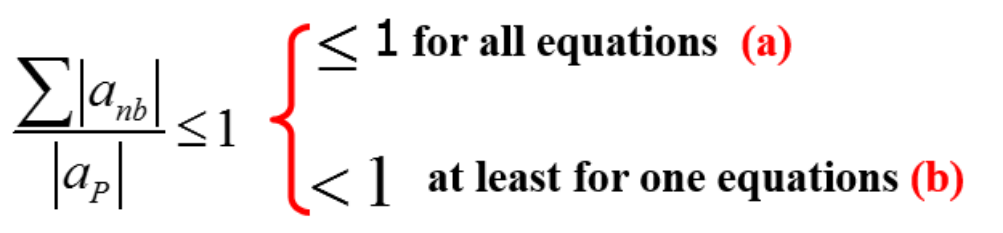

# **b. Coefficient matrix is non-reducible (**不可约**)**

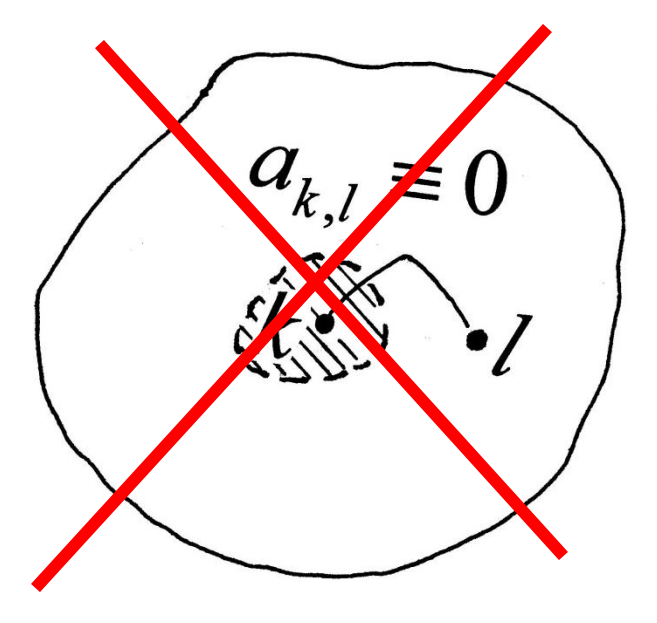

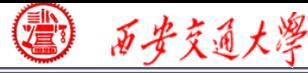

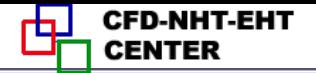

# **Accelerate the convergence speed**

**1. Transferring effects of B.C. into domain---View P.1**

**ADI line itr.>Line itr.>G-S itr.>Jakob itr.**

**2. Satisfaction of conservation condition---View P.2**

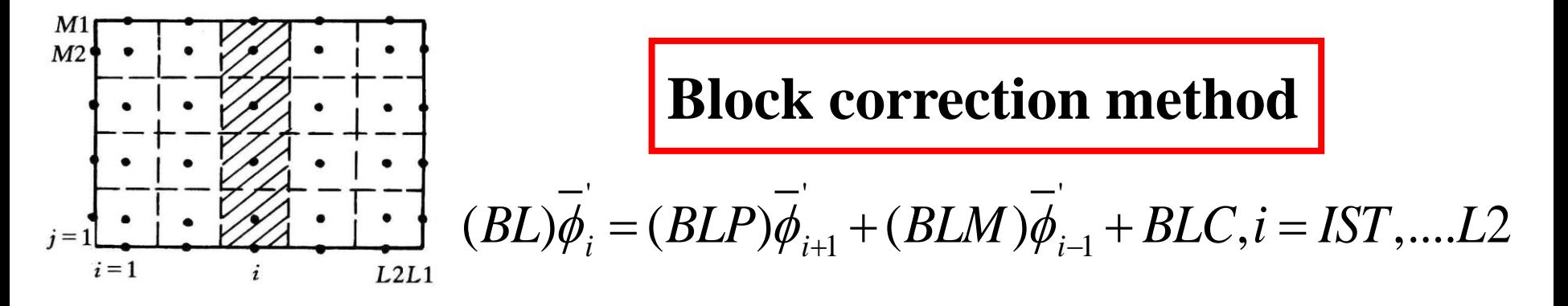

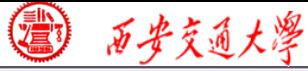

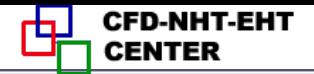

# **Accelerate the convergence speed**

**3. Attenuation** (衰减)**of error vector---View Point 3**

$$
\theta = k_x \Delta x = \frac{2\pi}{\lambda} \Delta x \qquad \theta \uparrow \qquad \frac{\psi(k)}{\psi(k-1)} = \mu \uparrow
$$

 $(k-1)$   $(k-1)$   $\rightarrow$   $(k-1)$   $\rightarrow$   $(k-1)$   $\rightarrow$   $(k)$   $\rightarrow$   $(k)$   $(k)$  $(b^{\wedge} - A^{\wedge} \phi^{\wedge})$  $(k-1)$   $(k-1)$   $\rightarrow$   $(k-1)$   $\rightarrow$   $(k-1)$   $\rightarrow$   $(k)$   $\rightarrow$   $(k)$   $(k-1)$  $\overline{A}^{(k-1)}\phi^{(k-1)} = \overline{b}^{(k-1)} + I_k^{k-1}(\overline{b}^{(k)} - \overline{A}^{(k)}\phi^{(k)})$ **1) Restriction operator(**限定算子)

**2) Prologation operator (**延拓算子**)**

$$
\phi_{rev}^{(k)} = \phi_{old}^{k} + I_{k-1}^{k}(\phi^{(k-1)} - I_{k}^{k-1}\phi_{old}^{(k)})
$$

**FMG-cycle**

 $(c)$ 

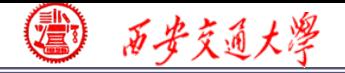

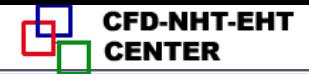

# Chapter 8 General Code for 2D Elliptical Fluid Flow and Heat Transfer Problems

8.1 Format Improvement of General Governing Equation

8.2 Numerical Methods Adopted and Discretization **Equations** 

8.3 Code Structure and Module Functions

8.4 Grid System

8.5 Coding Techniques

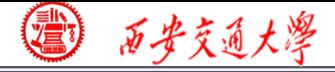

#### 第8章 求解二维椭圆型流动与换热问题通用程序介绍

**8.1** 通用控制方程形式的改进

**8.2** 程序所采用的数值方法及离散方程的形式

**8.3** 程序的结构和各模块的功能

**8.4** 网格系统

**8.5** 程序编制的技巧

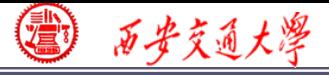

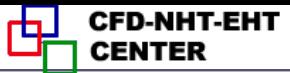

## **8.1 Format Improvement of General Governing Equation**

# **The previous G.E.:**

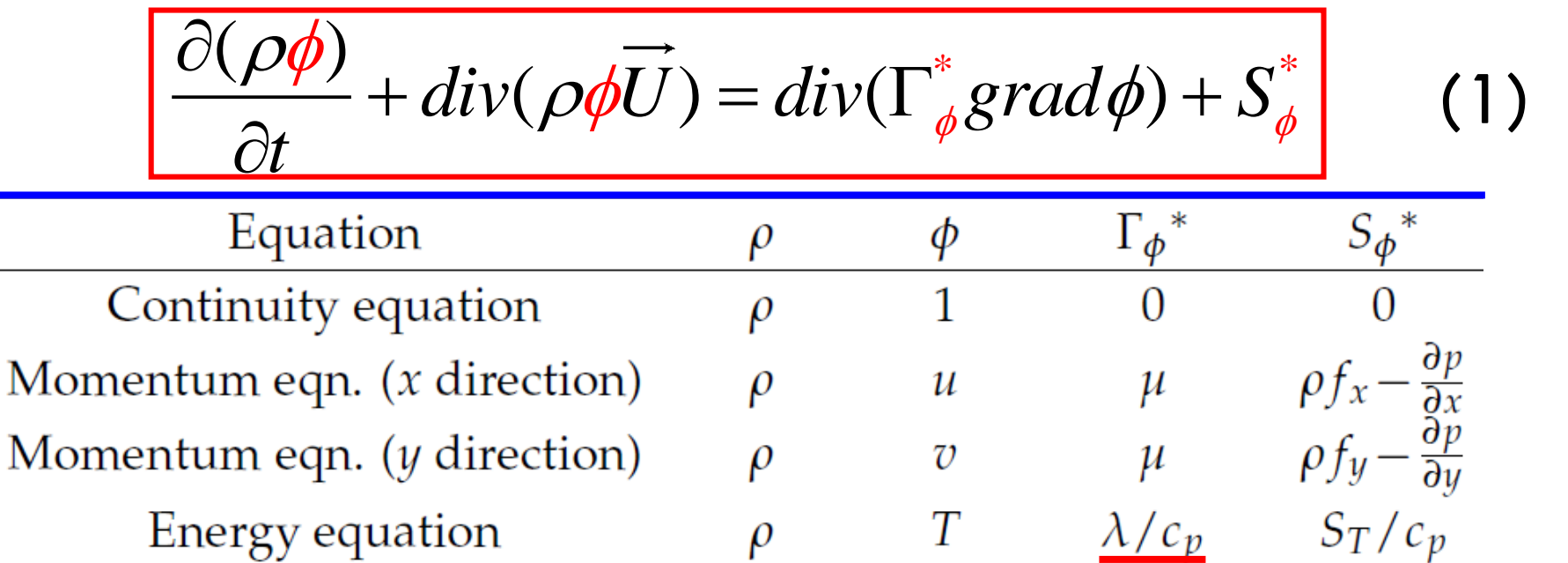

**When the fluid heat capacity is not constant, numerical results may not satisfy the conservation condition.**

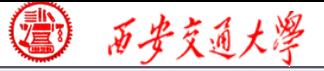

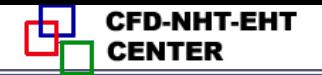

# **2D transient convection diffusion equation: 1. Analysis from energy equation**

# (2) **Reforming into the previous format of G.E.:**  $\frac{\partial(\rho T)}{\partial t} + \frac{\partial(\rho u T)}{\partial x} + \frac{\partial(\rho v T)}{\partial y} = \frac{\partial}{\partial x} \left( \frac{\lambda}{c_p} \frac{\partial T}{\partial x} \right) + \frac{\partial}{\partial y} \left( \frac{\lambda}{c_p} \frac{\partial T}{\partial y} \right) + \frac{S_T}{c_p}$  $-\frac{1}{c_n^2}\left[\rho c_p T \frac{\partial c_p}{\partial t} + \left(\rho c_p u T - \lambda \frac{\partial T}{\partial x}\right) \frac{\partial c_p}{\partial x} + \left(\rho c_p v T - \lambda \frac{\partial T}{\partial y}\right) \frac{\partial c_p}{\partial y}\right]$ **This term was neglected in the previous G.E.** (3)

*p <sup>c</sup>* **is constant**; **When it can be neglected? Additional source term Derivative of Cp**

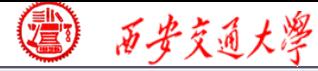

**Or following three terms simultaneously equal zero:**

$$
\rho c_p u T - \lambda \frac{\partial T}{\partial x} = 0, \quad \rho c_p v T - \lambda \frac{\partial T}{\partial y} = 0 \quad \text{and} \quad \rho c_p T \frac{\partial c_p}{\partial t} = 0
$$

**Or the sum of the three terms equal zero!** (4)

**However, such chances are very very limited!**

# **2. Improved format of the general G.E.**

**The frame work of the previous G.E. is retained (**保留**), but the diffusion coefficient is resumed to**(恢 复到) **its original value by introducing a nominal density as follows:**

$$
\frac{\partial(\rho^*\phi)}{\partial t} + div(\rho^*\phi U) = div(\Gamma_{\phi} grad \phi) + S_{\phi}^*
$$

(5)

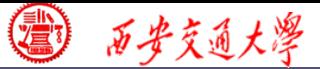

#### **The new form of G.E. are:**

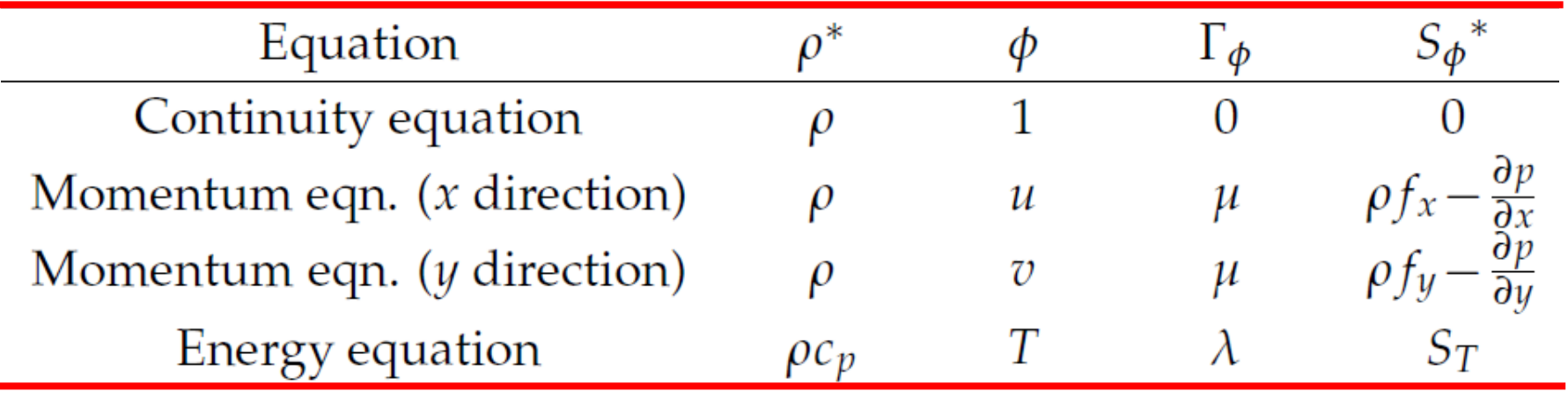

That is, now we regard  $\rho c_n$  in the energy equation **as a general density**:  $\rho c_p^{}$ 

 $\frac{\partial (\rho c_p T)}{\partial t} + \frac{\partial (\rho c_p u T)}{\partial x} + \frac{\partial (\rho c_p v T)}{\partial y} = \frac{\partial}{\partial x} \left( \lambda \frac{\partial T}{\partial x} \right) + \frac{\partial}{\partial y} \left( \lambda \frac{\partial T}{\partial y} \right) + S_T.$ 

Such a treatment is much better than taking  $\Gamma$  /  $c_p$ as a nominal diffusion coefficient and  $|S_T|/c_p$  as a **nominal source term .(See appendices for examples)**

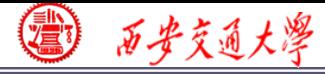

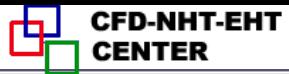

8.2 Numerical Methods Adopted and Discretization Equations

- 8.2.1 Major feature of adopted numerical methods
- **1.Primitive variable method**: Dependent variables are
	- *u*, *v*, *p*; not Streaming function or Vorticity (Book chapter 8)
- **2.Practice B of domain discretization**: first interfaces [then](/) node positions; (Page 29)
- **3.Control volume method for discretization:** Conservative convective schemes ; (Page 39)
- **4. Staggered grid:** three systems for  $u, v$  and  $p$ ; (Page 199)

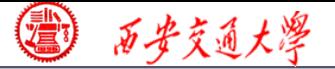

# **5.Power-law for convection-diffusion discretization:** easy to be replaced by CD, FUD or HS; For higher-order

schemes, adopting defer correction; (Page 146)

**6. Linearization for source term:** (Page 91)

$$
S = S_C + S_P \phi_P, S_P \le 0
$$
  
**7. Harmonic mean for interface diffusivity:** (Page 80)

$$
\frac{(\delta x)_e}{\lambda_e} = \frac{(\delta x)_e^+}{\lambda_E} + \frac{(\delta x)_e^-}{\lambda_P}
$$

**8. Fully implicit for transient problems:** space derivatives determined by the end instant of time step; <u>(Page 36)</u>

**9. Boundary conditions treated by 1 st kind: ASTM for 2 nd and 3 rd kinds of boundary conditions.** (Page 96)

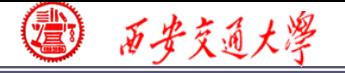

- **10.SIMPLER algorithm for coupling between velocity and pressure: at one iteration level, solving two Poisson equations--- pressure equation and pressure correction** equation; (Chapter 6)
- **11.Iterative method for solving discretized equations**:
- **1) Iterative method for solving algebraic equations (inner iteration)** ;
- **2) Iterative method for nonlinearity (outer iteration);** 
	- '**(1)** *p* -**underrelaxation for obtained solution**;
	- (2)  $u, v, T$ -underrelaxation organized into solution **procedure;**

 $\frac{1}{2}$ 12.ADI with block correction for solving ABEqs. (Chapter 7)

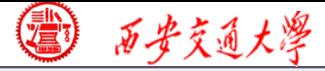

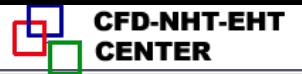

8.2.2 Discretized equation of three kinds of variables

**1. General scalar variable (标量)**  $\phi$ 

'Except  $u$ ,  $v$ ,  $p$  and  $p'$  all other scalar variables:

$$
\frac{\partial(\rho^*\phi)}{\partial t} + div(\rho^*\phi U) = div(\Gamma_{\phi} grad\phi) + S_{\phi}^*
$$

$$
a_{P}\phi_{P} = a_{E}\phi_{E} + a_{W}\phi_{W} + a_{N}\phi_{N} + a_{S}\phi_{S} + b
$$

$$
a_{E} = D_{e}A(|P_{\Delta e}|) + ||-F_{e}, 0|| \quad a_{W} = D_{w}A(|P_{\Delta w}|) + ||F_{w}, 0||
$$

$$
a_P = a_E + a_W + a_N + a_S + a_P^0 - S_P \Delta V
$$

$$
a_P^0 = \frac{\rho \Delta V}{\Delta t} \qquad b = S_c \Delta V + a_P^0 \phi_P^0
$$

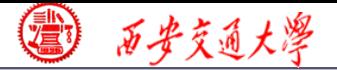

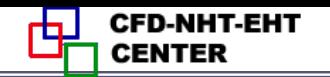

**Power-law scheme:**  $A(|P_{\Delta}|) = |0,(1-0.1|P_{\Delta}|^5)$ 

$$
P_{\Delta e} = \frac{F_e}{D_e} = \frac{(\rho^* u A)_e}{(\frac{\Gamma A}{\delta x})_e} = \frac{\rho_e^* u_e (\delta x)_e}{\Gamma_e} = \left(\frac{\rho^* u \delta x}{\Gamma}\right)_e
$$
  
For temperature:  $\Gamma_{\phi} = \lambda$   $\rho^* = \rho c_p$   
**2. Pressure & pressure correction equation**  
Based on mass conservation  $\frac{\partial(\rho u_i)}{\partial x_i} = 0$   
For SIMPLER, substituting  $u_e = u_e + \frac{A_e}{a} (p_p - p_E)$   
into discretized mass conservation equation:  
 $a_p p_p = a_E p_E + a_W p_W + a_N p_N + a_S p_S + b$   
 $b = (\rho A \tilde{u})_w - (\rho A \tilde{u})_e + (\rho A \tilde{v})_s - (\rho A \tilde{v})_n$ 

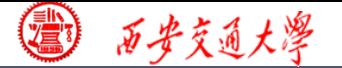

$$
a_E = (\rho A d)_e, a_P = \sum a_{nb}
$$
  
Substituting  $u_e = u_e^* + \frac{A_e}{a_e} \left( p_P' - p_E' \right)$  into mass  
conservation equation, :

$$
a_p p_p' = a_E p_W' + a_W p_W' + a_N p_N' + a_S p_S' + b
$$
  
Except *b* term,  $a_p$  and  $a_{E,W,N,S}$  are the same as *p*-equation.

$$
b = (\rho A u^*)_{w} - (\rho A u^*)_{e} + (\rho A v^*)_{s} - (\rho A v^*)_{n}
$$

 $(\rho Ad)_e$ ,  $a_p = \sum a_{nb}$ <br>  $u_e = u_e^* + \frac{A_e}{a_e} (p_p' - p_E')$  into mass<br>
ation, :<br>  $\frac{1}{\gamma'} + a_W p_W' + a_N p_N' + a_S p_S' + b$ <br>  $a_p$  and  $a_{E,W,N,S}$  are the same as<br>  $-(\rho A u^*)_e + (\rho A v^*)_s - (\rho A v^*)_n$ <br>
lopted mass conservation equation<br>  $\frac{1}{\rho'}$  and v **Remarks**:**The adopted mass conservation equation does** not **include**  $\partial \rho / \partial t$  and **velocity** correction neglects **density effect. Thus this code only can be used for** does not include  $\partial \rho / \partial t$  and velocity<br>density effect. Thus this code only<br>incompressible flow.

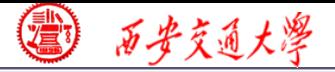

#### **3. Momentum equation (taking**  $u$  **as example)**

# **Governing equation**:

$$
\frac{\partial(\rho u)}{\partial t} + div(\rho \vec{u}u) = div(\eta grad u) - \frac{\partial p}{\partial x_i} + S_u
$$

# **Discretized equation**:

$$
\frac{\partial t}{\partial x_i} \text{Discretized equation:}
$$
\n
$$
a_e u_e = a_{ee} u_{ee} + a_w u_w + a_{ne} u_{ne} + a_{se} u_{se} + b + A_e \left( p_p - p_E \right)
$$

#### **Volume of CV of:**

 $\phi$ **For general scalar variable For** *u* :

$$
\Delta V = \Delta x \cdot \Delta y
$$

$$
\Delta V = \delta x \cdot \Delta y
$$

For  $v: \Delta V = \Delta x \cdot \delta y$ 

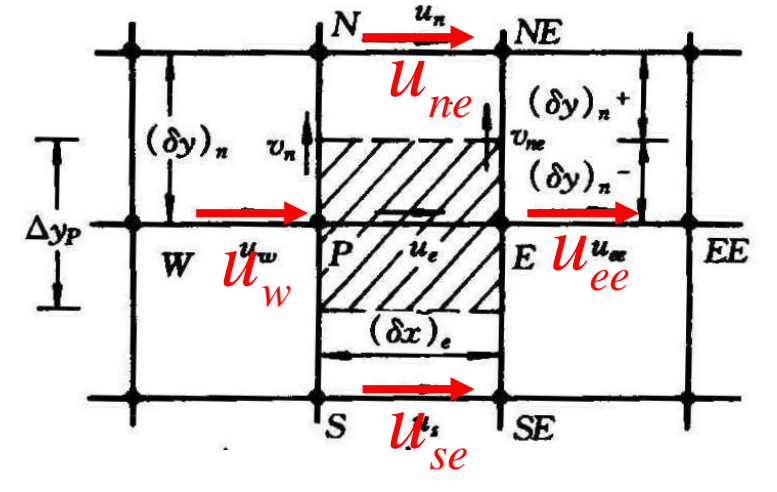

D-NHT-EHT

图 万步交通大學

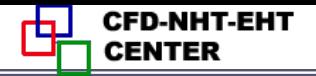

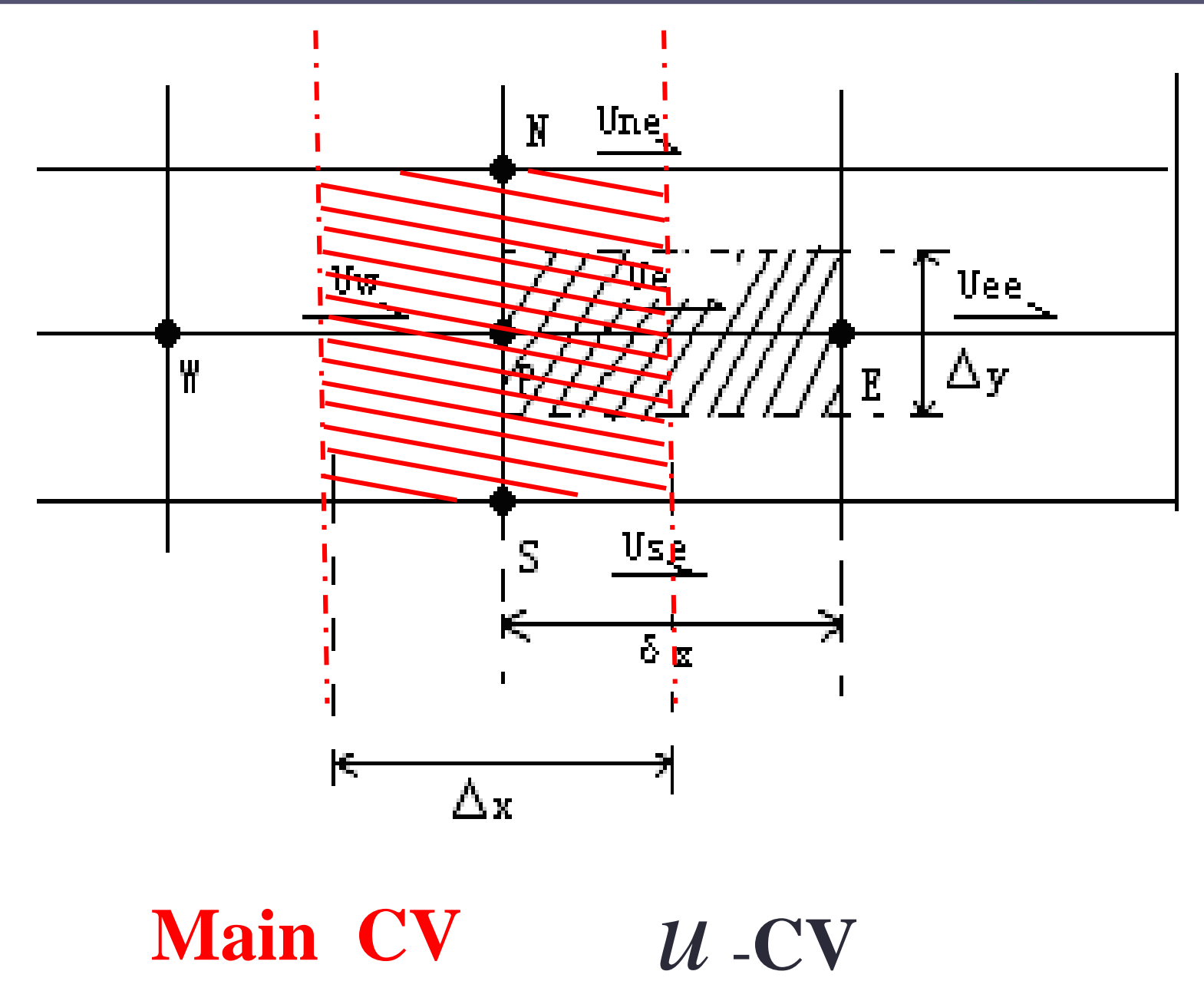

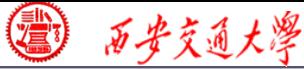

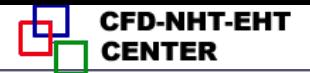

#### **8.2.3 Implementation of underrelaxation**

**For the convergence of nonlinearity iteration, changes of dependent variables of subsequent two iterations should not be too large. Underrelaxarion can control the speed of this change.**

**Except the pressure correction equation, other discretized equations implement the underrexalat[ion](/) during the solution procedure, which implies that the obtained solution has been underrelaxed (page 214):**

$$
\phi = \phi_P^0 + \alpha \left[ \frac{\sum a_{nb} \phi_{nb} + b}{a_P} - \phi_P^0 \right] \qquad \alpha < 1
$$

**Previous value Current value** 

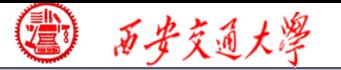

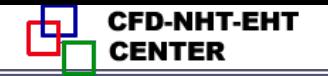

#### **Thus**:

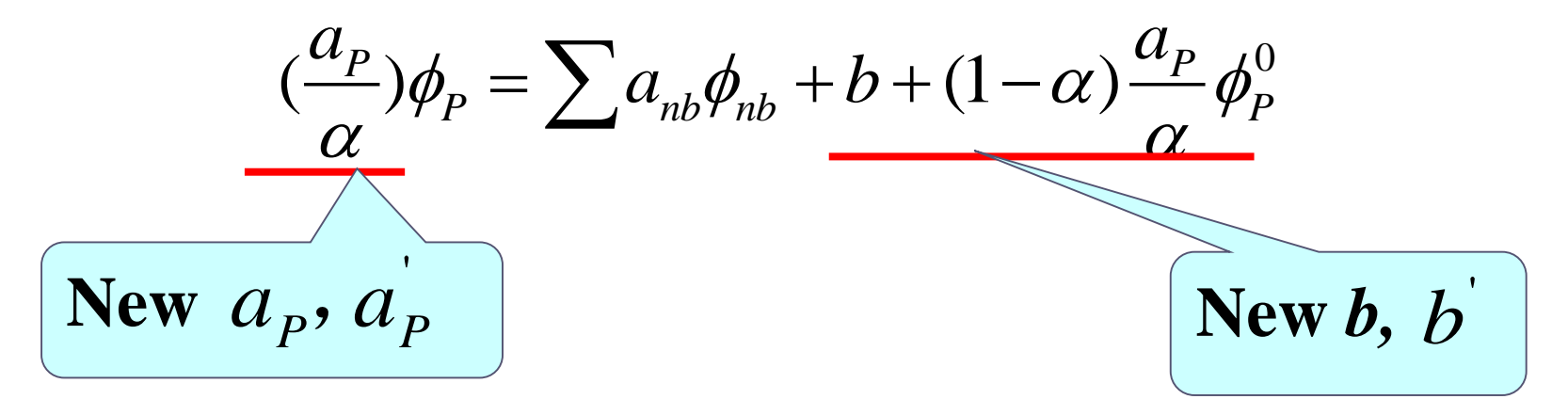

**Finally following equation is sent to the solver:**

$$
a'_P \phi_P = \sum a_{nb} \phi_{nb} + b'
$$

But the underrelaxation of  $p'$  is performed after obtaining the solution of  $p'$  for the requirement of **mass conservation:** I 1

$$
p=p^*+\alpha_p p^*
$$

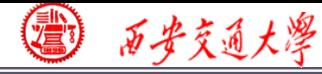

## 8.3 Code Structure and Module Functions

# **8.3.1** Major features of general code

# **8.3.2** Entire structure of the code

# **8.3.3** Basic function of major modules

# **8.3.4** Functions and limitations of the code

#### 西安贡通大门

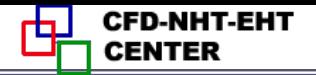

#### **8. 3** Code Structure and Module Functions

# **General codes may be classified into two categories: One is commercial codes, the other is developed and used by researchers themselves; For both category, the codes must have some generalitie[s.](/)** 1.Introduction to commercial codes**(**商用软件**) 8.3.1** Major features of general code

**There are more than sixty general commercial codes for fluid flows and heat transfers, among them most widely adopted ones include:**

**25/73** PHEONICS, FIDAP, FLUENT, CFX, STAR-CD etc. **Except FIDAP, which adopts FEM, the rest adopt**

#### **finite volume method (FVM)**。

- **The common features of commercial codes are:**
- **(1) There are flexible pre-processor and input system, including grid generation**;
- **(2) There is good post-processor, which is convenient for visualization of computational results**;
- **(3) There are convenient accesses for modules, (**模[块接](/) 口**) and users can add modules developed by themselves;**
- **(4) There is a large number of simulation examples, which is convenient for readers to follow**; **(5) There is a help system, including on-line one**(在线 帮助系统).

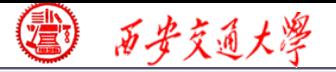

# **(6) There are complete error-proofing** (防错) **and test systems**

2. The codes developed and used by researcher themselves are not so well generalized, but still possess some generalities.

# **Following techniques are often used:**

## (1) Adopting module structure

**The so called module (**模块**) is a set of some statements, which possess input, output and can implement some functions; For those who just call(**调 用**) the module do not need to know the content of the module, only need to know what are the input and output of the module.**

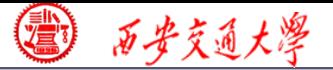

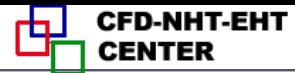

**Subroutine** (子程序) **in FORTRAN is a kind of module. Module structure has a good readability** (可 读性),**and is convenient for maintenance** (维护). **(2) The inherent relationship between different modules should be loose, so that changes in one module will not affect other modules.**

**(3) The code is divided into two parts: unchanged p[art](/)  and user;**

**28/73 Within the application range the unchanged part is kept as is; It needs some input from user and provides output after some inner processing ; It is the blackbox for the users. The user part is closely related to the problem to be solved.**

# **(4) Discretization, scheme and solution procedure should belong to three different modules.**

**Such a structure is convenient to the studies for the algorithm, scheme and solution methods of the algebraic equations.**

**(5) For major common variables default values** (预置值) **should be set up** ;

- **(6) A certain pre-process (**前处理)**and post-process**  (后处理)**functions should be possessed.**
- **8.3.2** The entire structure of the code

**Our teaching code belong to this category. It divides in to two parts: MAIN**(主程序) **and User** (用户)**.**

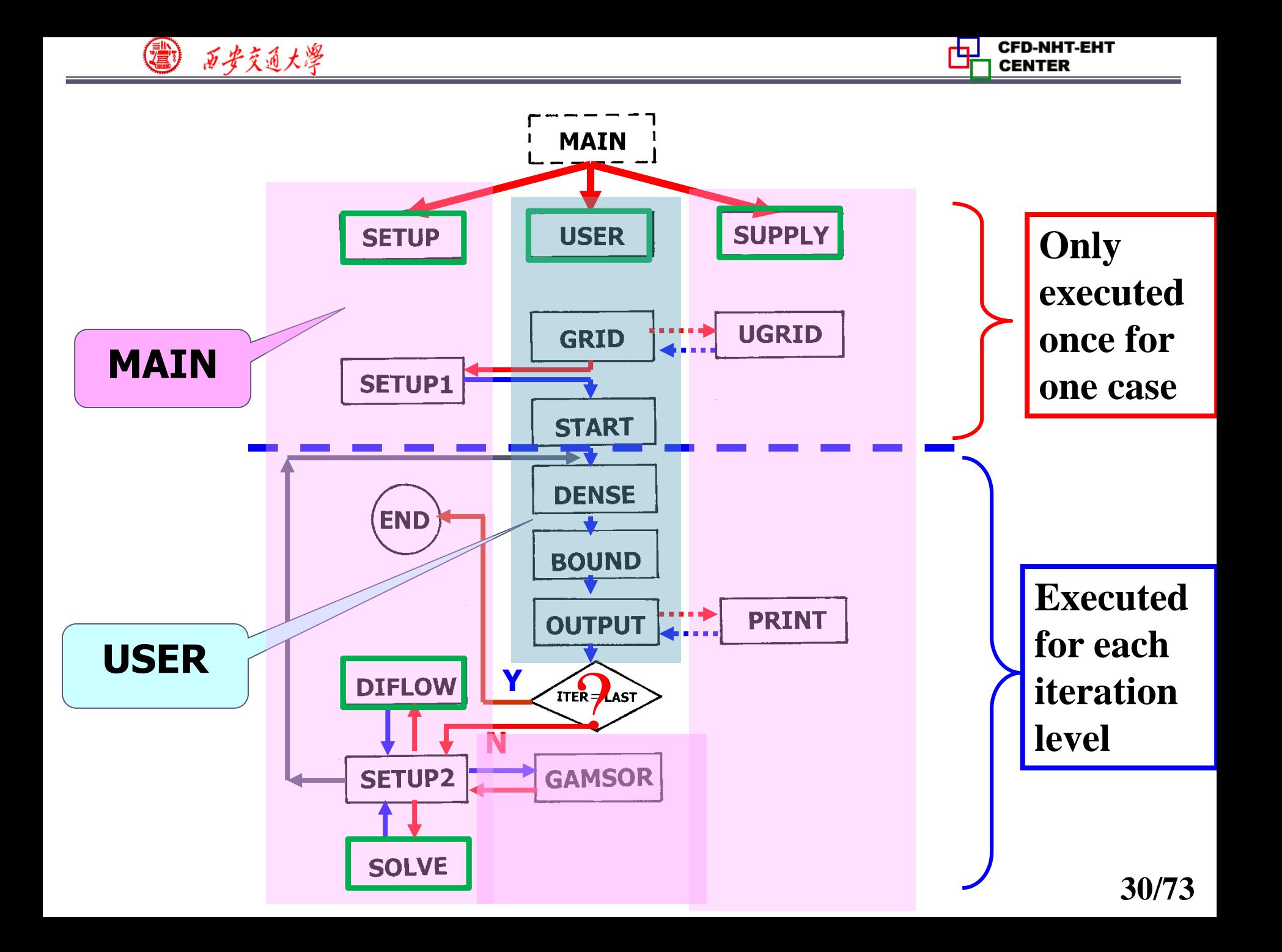

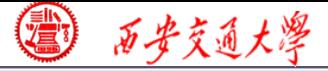

# **8.3.3 Basic functions (功能) of major modules 1**. "**MODULE"**

**The "MODULE" here with all characters in capital**  (大写)**is a terminology which is a specially designed element in FORTRAN 90-95 for being quoted (**被引用)**. It is specially coded, independent of any subroutine of the main program .**

**The major feature of MODULE is that there is no any executive statement wherein** (在**MODULE** 中没有任何 执行语句)**. Its major function is to be quoted (**被引用) **by other units of the program----When it is quoted all the contents in it will be copied to the unit quoting it, and the unit and MODULE share the same memory.**

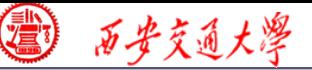

### **Its functions in detail include:**

- **(1)Packaging data (**封装数据**)**;
- **(2) Initializing data (**数据初始化**)**;
- **(3) Declaring type of data (**声明数据类型**).**

**In FORTRAN 77 the sharing of data (**数据共享**) is executed by COMMON or EQUIVALENCE. The[y](/) are not so efficient as MODULE, and are mistake-prone (**容易出错**).**

**"MODULE" is the most advanced method to share data between different units of a code.**

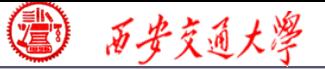

**CFD-NHT-EHT** 

#### **MODULE structure is as follows**:

**MODULE module\_name**

- $\bullet$  $\bullet$   $\bullet$   $\bullet$   $\bullet$  $\bullet\bullet\bullet\bullet\bullet\bullet$
- $\bullet$  $\bullet$   $\bullet$   $\bullet$   $\bullet$ **END MODULE**

(1) Packaging data (封装数据);

(2) Initializing data (数据初始化);

(3) Declaring type of data (声明数据类型).

**When a MODULE is going to be used: USE module\_ name IMPLICIT NONE**

**This means the type of all the variables in the module should be clarified individually(**每个变量的类型必须逐一 说明**) , and integers should be declared whether they are started with I,J,K,L,M, and N or not.**

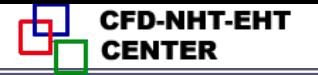

# **2**.**MAIN**

- **(1) Set up entire flow chart;**
- **(2) Judge whether terminate the execution of the code**.

# **3**.**GRID**-**grid generation**

**x-y, r-x** and  $r - \theta$  , respectively; (Cartesian, Cylinder, Polar) **(1) Select coordinate**:**MODE**=**1**,**2**,**3 stands for**

**(2) Set up length in x, y direction by XL,Y[L,](/) respectively;**

**(3) Set up number of nodes in x and y directions by L1**,**M1, respectively**;

**34/73 (4) Set up interface positions of the main CV in x,y direction, respectively, by**

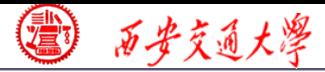

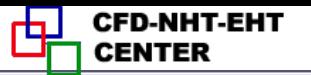

# **XU(i), YV(j), i=2, L1, j=2,M1 (Practice B)**;

**(5) Set up the starting radius R(1) for MODE≠1**

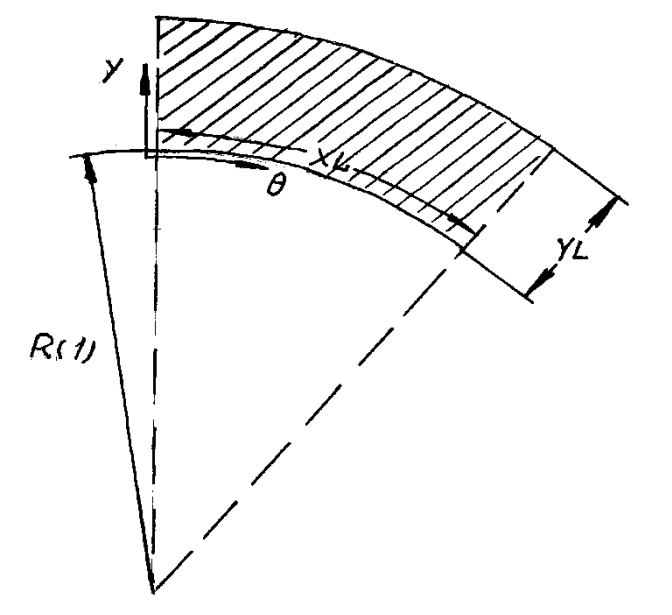

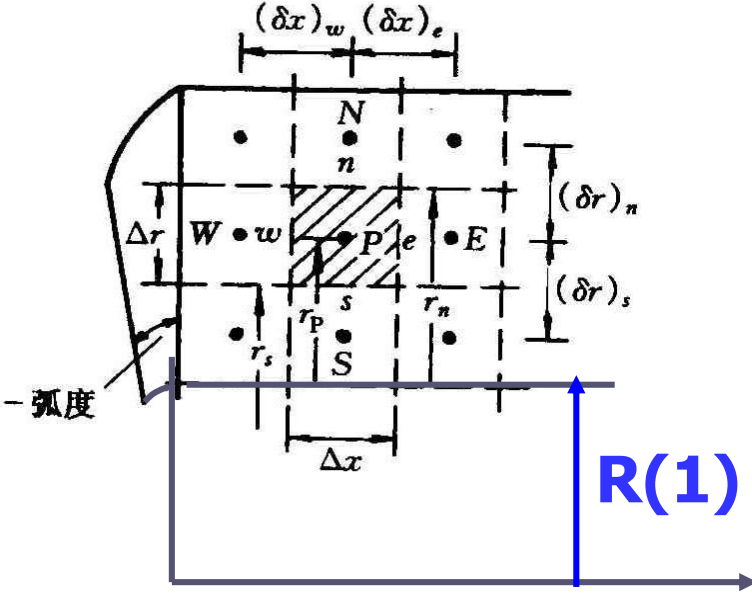

**Polar coordinate**

**Cylindrical symmetric coordinate**

**(6) Call UGRID to generate interface position for uniform grid system.**

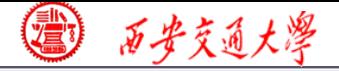

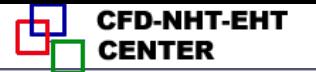

#### **4**.**UGRID**

**Generate interface positions according to prespecified XL, YL and L1, M1.**

# **5**.**SETUP 1**

- **1) Set up 1-D arrays of geometric parameters which remain unchanged during iteration:**
- **(1)Set up node positions by X(i), Y(j), i=1**  $\cdot$ **L1, j=1**  $\cdot$ **M1,**
- **(2)Generate width of main CV by XCV(i), YCV(j),**

 $i=2 \cdot L2$ ,  $j=2 \cdot M2$ ;

**(3)Determine distance between two neighboring nodes** by XDIF(i), YDIF(j),  $i=2 \cdot L1$ ,  $j=2 \cdot M1$ , **XDIF(i)=X(i)−X(i-1), YDIF(j)=Y(j)−Y(j-1).**
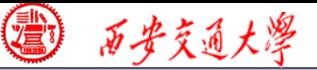

- **(4) Generate width of u, v CVs, respectively, by**:  $XCVS(i)$ ,  $i=3 \cdot \cdot L2$ ,  $YCVS(i)$ ,  $j=3 \cdot \cdot M2$ ;
- **(5) Set up radius R(j) in Y direction**  $\Gamma, V$ **and scaling factor SX(j) in X direction** ;(Page 90) **(6) Calculate surface area normal**   $\chi$ **ARX(j)to X direction**:**ARX(j)**
- **(7) Set up XCVI(i)**,**XCVIP(i)**,**which correspond to**

 $\left(\delta x\right)_{e^-},\left(\delta x\right)_{e^-}$  $\delta x$   $\delta x$   $\delta x$   $\delta x$   $\delta x$   $\delta x$   $\delta x$  **respectively;** 

**(8) Establish interpolation functions, such as FX(i), FXM(i), etc.**

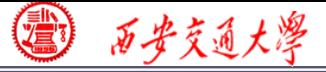

**2) Set up initial values of u, v , p, p', RHO(i, j)**,**AP(i, j)**  $(SP)$ ,  $CON$   $(i, j)$   $(SC)$ ,  $CP(i, j)$ ;  $Exception$   $RHO(i, j)$  and **CP(i,j), the initial values of all others are zero;**

# **6**.**START**

- **(1) Specify initial values for unsteady problems**;
- **(2) Assume initial values of iteration for steady problems**;**Give boundary conditions which do [not](/) change during simulation.**

**Above four modules are executed only once during simulation of one case. (GRID, START, SETUP1, UGRID)**

# **7**.**DENSE**

**38/73 Specify fluid density**;**For constant problem, it can be empty, but should be kept as is. For energy**

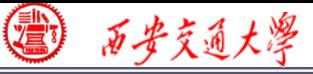

**Eq., the definition of the nominal density is conducted in the MAIN program. If the actual density is a function of temperature, it should be defined in this ENTRY.**

# **8**.**BOUND**

**Set up boundary conditions for all variables**

# **9**.**OUTPUT**

**(1) For every outer iteration output some typi[cal](/) results for observation**;

**Calculations procedure with a fixed set of coefficients of ABEqs is called one outer iteration. After finishing each iteration, the value of the indicator ITER is added by 1.**

**39/73 (2) Compute some special 2 nd quantities**:**h, q, Nu, f etc.**;

# **10**.**PRINT (3) Call PRINT**,**output 2-D fields.**

### **Output simulation results.**

西安交通大學

- **11**.**SETUP2** (**Key module of MAIN**)
- (1) Call GAMSOR to determine  $\Gamma_{\phi}$ ,  $S_P$ ,  $S_C$ ;
- (2) Call DIFLOW to determine  $A(P_{\Lambda})$  for schem[e;](/)
	- (**3**)**Set up discretized coefficients denoted by**

*AIP*(*I*,*J*), *AIM*(*I*,*J*) *AJM*(*i*,*j*), *AJP*(*i*,*j*), *AP*(*i*,*j*) *CON*(*i*,*j*)

- (**4**)**Call SOLVE to solve algebraic equations;**
- (**5**)**Update indicator: ITER**=**ITER+1.**

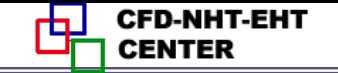

**41/73**

### **12**.**GAMSOR**

西安交通大學

(1) Determine  $\Gamma_{\phi}$  for different variables:

 $u, v -\eta$  ;  $T - \lambda$ 

*CON*  $(i, j)$  ,  $AP$   $(i, j)$ **(3) Set up additional source terms for those boundary** CVs with 2<sup>nd</sup> or 3<sup>rd</sup> condition,  $S_{c,ad}$ ,  $S_{P,ad}$ , and [add](/) **respectively**,**by accumulated way**(累加)**:** *S*  $\int_{P,ad}$  $CON(I, J) \longleftarrow \text{Original data} + CON(I, J)$ <br> $AP(I, J) \longleftarrow \text{Original data} + AP(I, J)$  $\left.\frac{\text{Original data}}{\text{Area}}\right] + \left.\frac{CON(I,J) \text{ S}_{c,ad}}{\text{C}_{c,ad}}\right.$ *AP <sup>I</sup> <sup>J</sup>* ( , ) **<sup>S</sup>p,ad** *AP i j* ( , ), ( , ) *CON <sup>i</sup> <sup>j</sup>* (2) Store source terms  $S_P$ ,  $S_C$  of different variables into correspondent  $AP(i, j), CON(i, j)$ , respectively.  $\ddag$  $-\vert$ Original data  $\vert + AP(I,J)$  **S** 

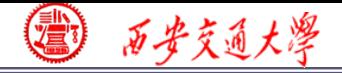

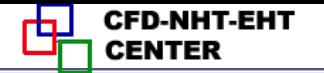

# **13**.**DIFLOW**

# **Determine**  $A(P_A|)$  **based** on **D** and **F. 14**.**SOLVE**

**Adopt ADI line iteration + block correction to solve algebraic equations; Inner iteration is controlled by FORTRAN variable NTIMES(NF), usually within 1 to 6**;**Outer iteration is controlled by indicat[or](/) ITER**,**which may reach 10<sup>3</sup>**-**10<sup>5</sup> , depending on cases.**

**9.3.4** Functions and limitations of the code **Three functions (**功能**)**:

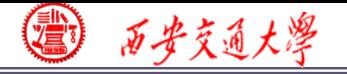

**(1) It can solve the incompressible fluid flow and heat transfer problems in three two-dimensional orthogonal coordinates;**

**(2) It can solve ten dependent variables consecutively and print out 14 variables consecutively(**连续地);

**(3) It can solve both dimensional and dimensionless governing equations.**

**Limitations (**限制**)**

**(1) It is not convenient to simulate transient problems with high non-linearity**;

**(2) It is not convenient to simulate problems with irregular domain;**

**(3) It can not simulate compressible fluid flow.**

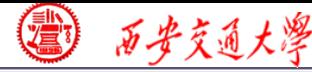

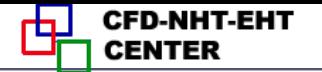

## **8. 4 Grid System**

8.4.1 Regulations for three coordinates

8.4.2 Numbering system for geometric parameters and variables

8.4.3 Composite picture of coordinates

8.4.4 Explanations of pressure field simulation

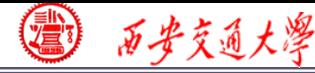

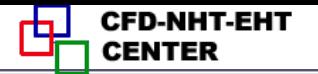

# **8. 4 Grid System**

# 8.4.1 Regulations for three coordinates

- **1. Cartesian coordinate (1) MODE**=**1**; **(2) Unit thickness in Zdirection**; **(3) Origin of the coordinate locates in XL**  $\overline{\textbf{X}}$ Y
	- **the left-bottom position.**

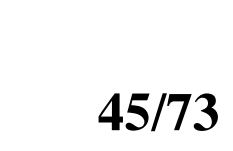

X-Y coordinate

**[YL](/)**

西步交通大學

#### **2. Symmetric cylindrical coordinate**

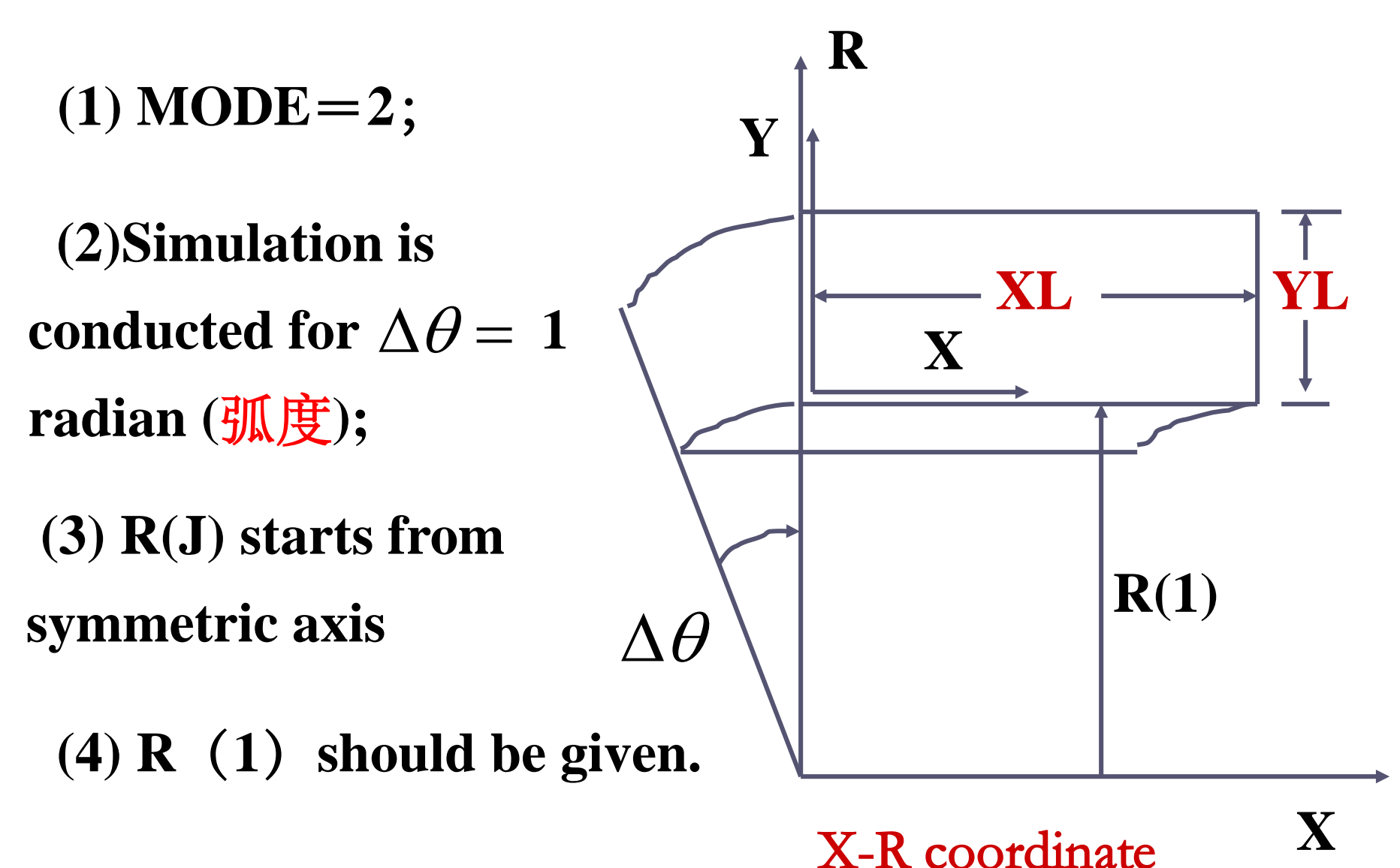

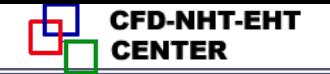

- **3. Polar coordinate**
- **(1) MODE**=**3**;

西安交通大學

- **(2) Unit thickness in**
- **Z direction**;
- **(3) R(J) starts from**
- **circle center**;
- **(4) R**(**1**)**should be given**;
- $(5)$  Angle  $\theta$  should be
- less than  $2\pi$

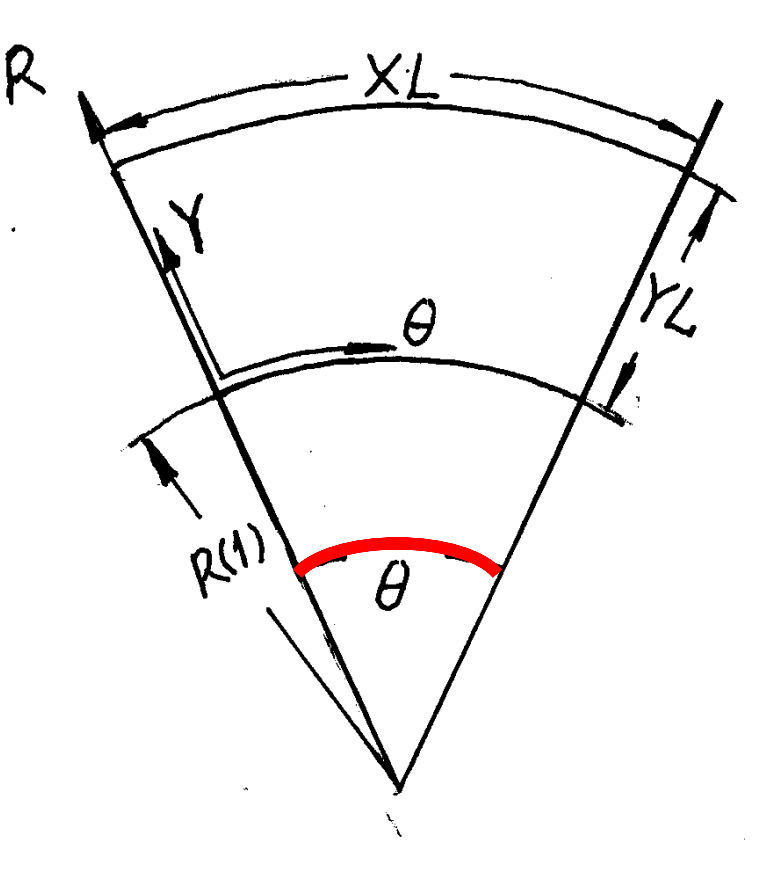

**Theta-R coordinate**

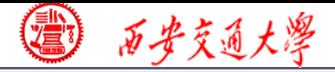

8.4.2 Numbering system for geometric parameters and variables

- **1.Interfaces of CV** : **XU(i)**, **i=2,……L1, YV(j)**, **j=2,……M1**
- **2.Main nodes**: **Last three nodes in X-direction**:**L1**[,](/) **L2, L3; in Y-direction: M1, M2, M3**
- **3.Width of main CV**: **XCV(i)**,**i**=**2,……L2; YCV(j), j=2,……M2**

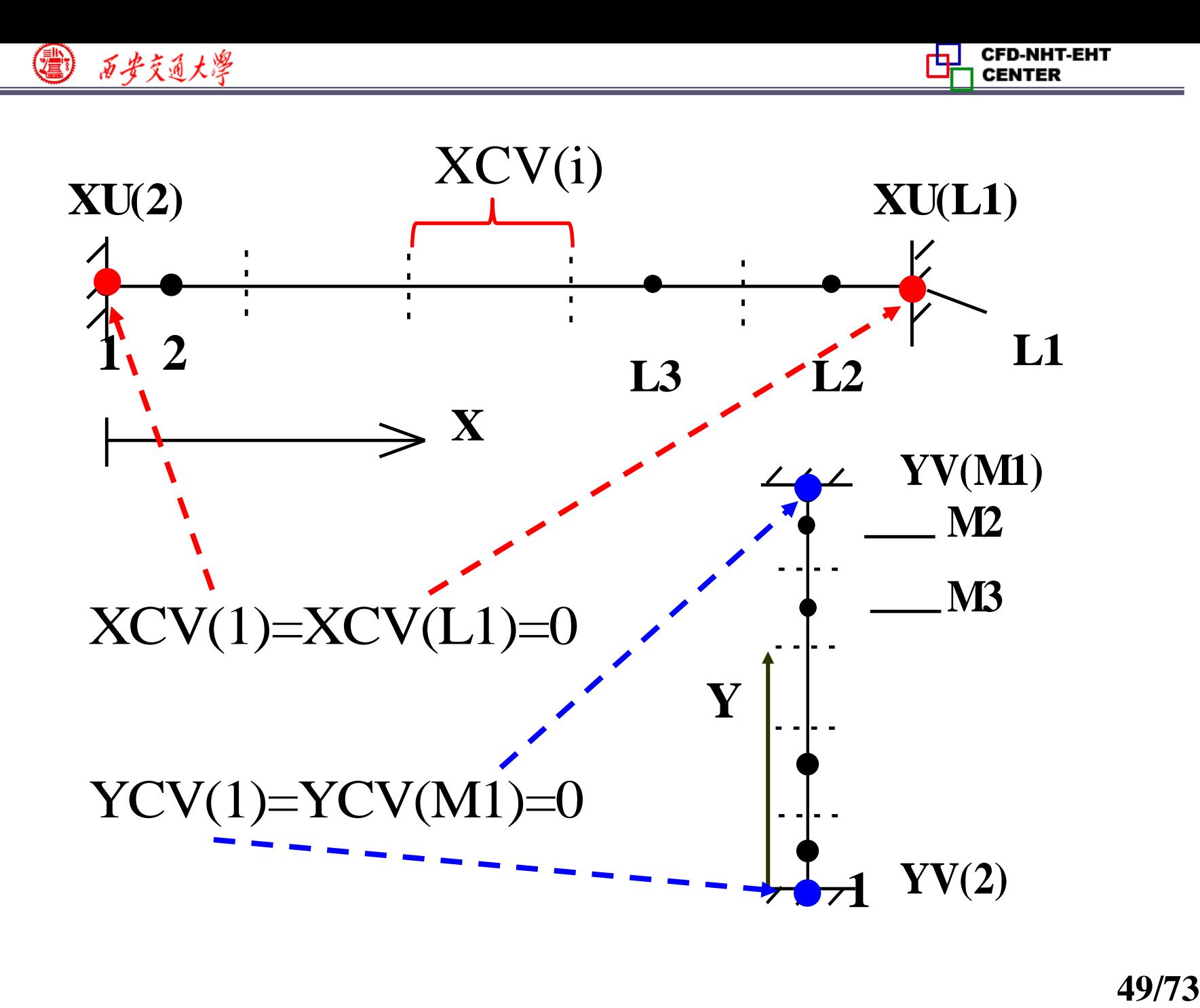

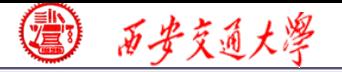

**CFD-NHT-EHT CENTER** 

**4.Distances between nodes**:

$$
XDF(i) = X(i) - X(i-1), i = 2, \dots, L1
$$
  
YDF(j) = Y(j) - Y(j-1), j = 2, \dots, M1

**5.Widths of velocity CVs :**

**XCVS(i), i=3,……L2; YCVS(j), j=3,……M2**

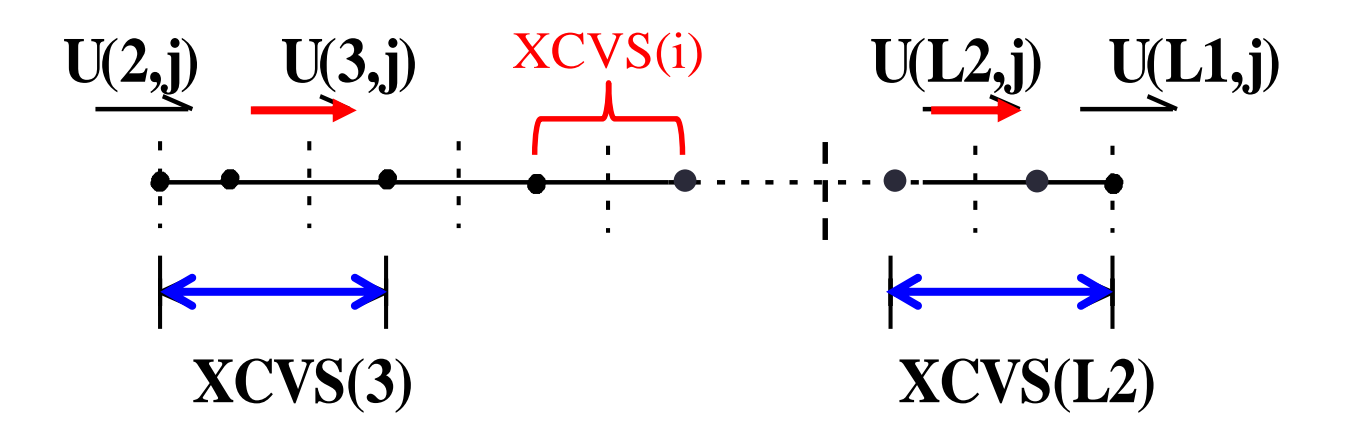

**6.Velocity numbering**: **the node number towards which the velocity arrow directs is the number of velocity**

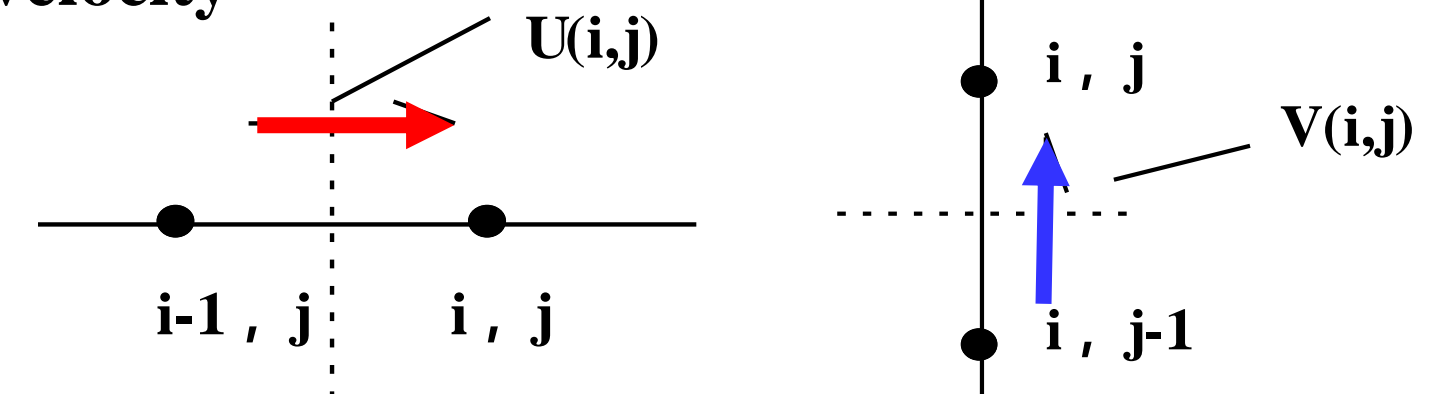

**7.Starting points of solution region of ABEqs.**

**Because all boundaries are treated as 1st kind, solution is conducted within the inner region; the starting nodes of solutions for u,v,p are different, denoted in the code by FORTRAN variables IST**,**JST.**

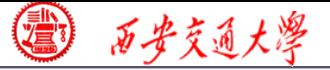

# **IST**,**JST represent the number of starting node in X,Y iteration:**

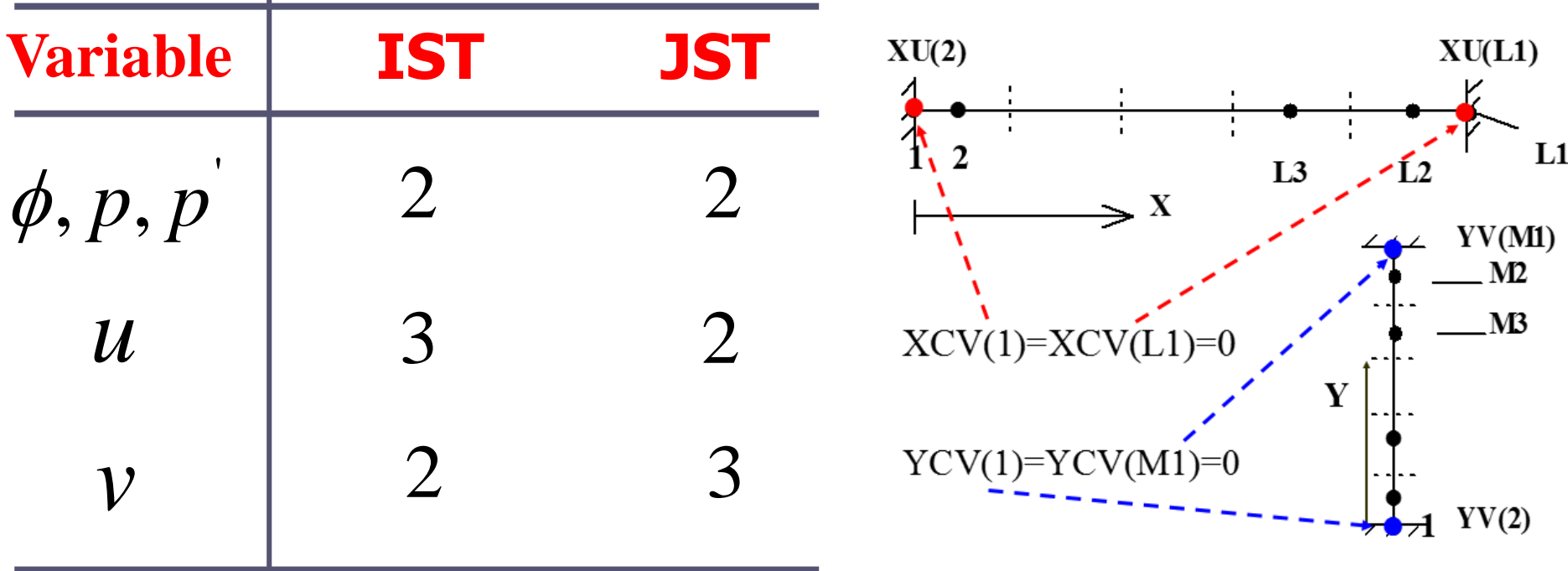

#### 8.4.3 Full picture of coordinates

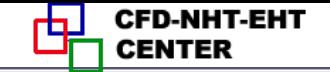

#### **Composite figure in X-direction**

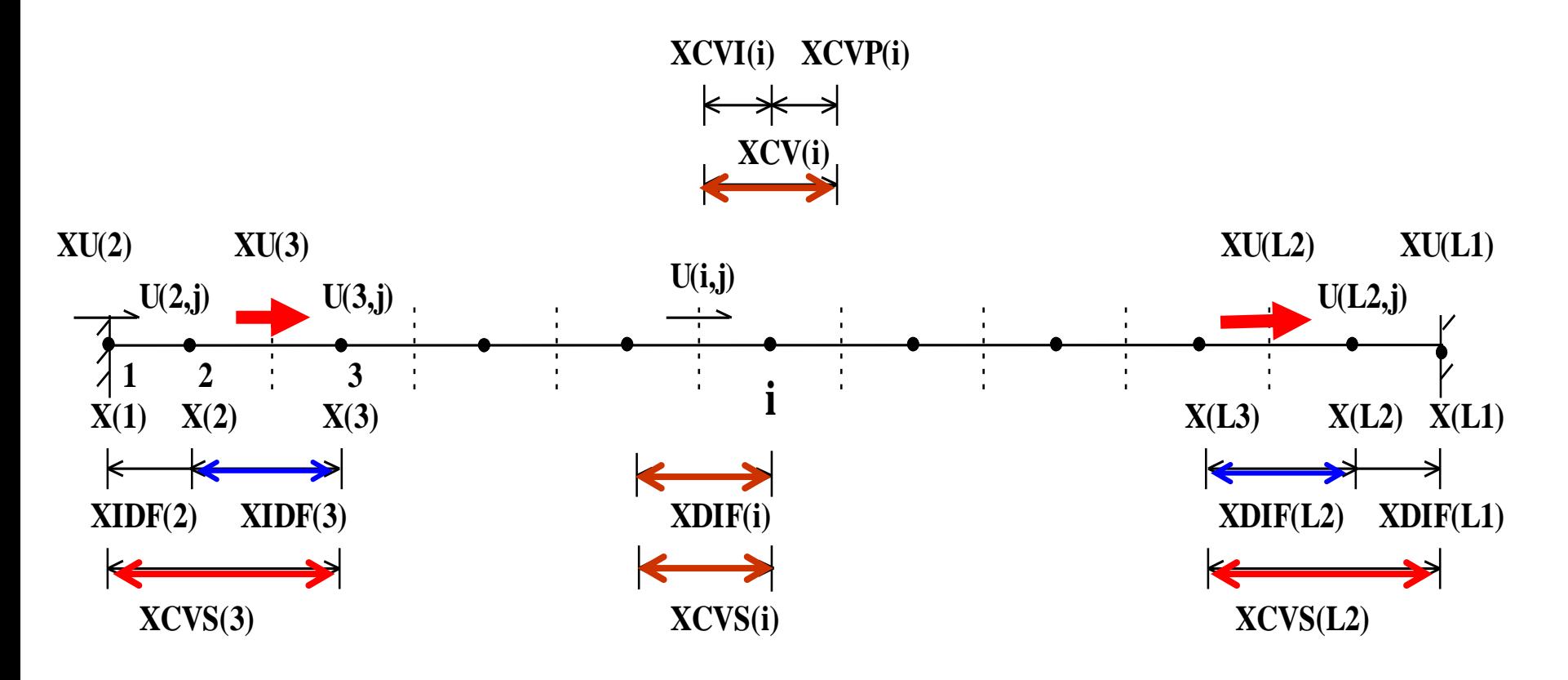

#### **Similarly in Y-direction.**

西安交通大學

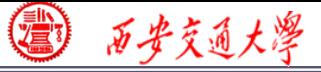

8.4.4 Explanations of pressure field simulation

**1. The boundary pressure is extrapolated after obtaining converged solutions.**

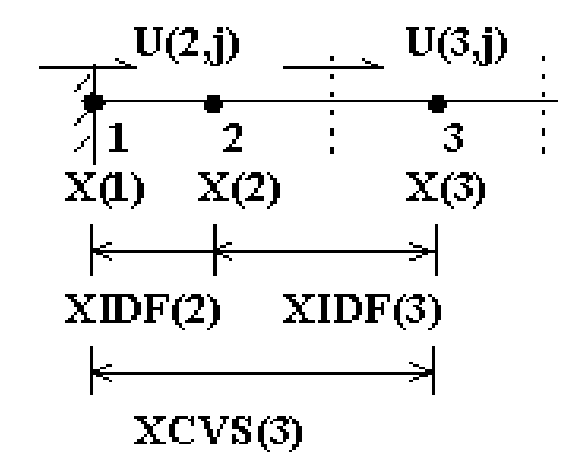

**2.Pressure difference for u(3,j) during iteration**:

**For u(3,j) its width is XCVS(3) and press[ure](/) difference [p(3,j)-p(1,j)] should be used in momentum equation; However, p(1,j) is not known during iteration, following method is used to overcome the difficulty: using a magnified area to compensate reduced pressure difference**:

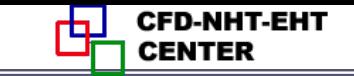

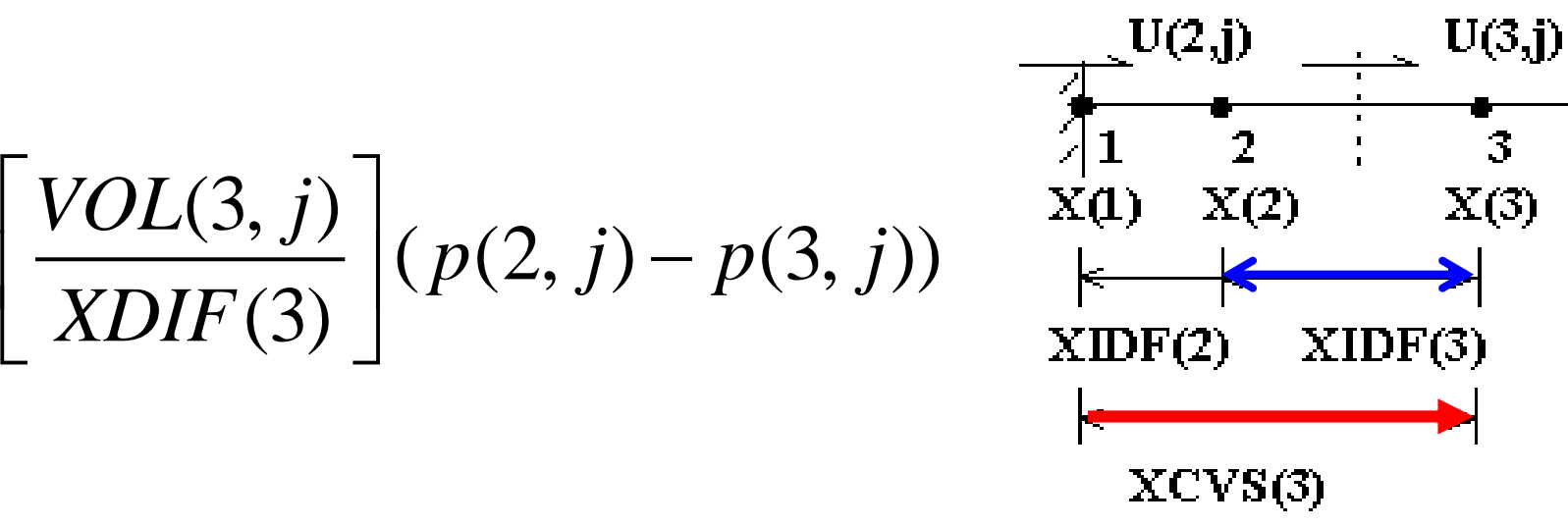

西安交通大學

**In the inner region, XCVS(i)=XDIF(i)** , **hence VOL(I,j)/ XDIF(i) equals the area where press[ure](/) acts;While near the boundary XDIF(3)is less than XCVS(3). Thus this treatment is equivalent to linear interpolate , from[p(2,j)-p(3,j)]to get [p(1,j)-p(3,j)] :**

$$
p(1, j) - p(3, j) \cong (p(2, j) - p(3, j)) \left[ \frac{XCVS(3)}{XDIF(3)} \right]
$$

西安交通大學

**3.Pressures at four corners are not used during simulation; However for output requirement they are calculated as follows:**

$$
p(1,1) + p(2,2) = p(1,2) + p(2,1) - 3
$$

 $p(1,1) = p(2,1) + p(1,2) - p(2,2)$ 

 $p(1,1) + p(2,2) = p(1,2) + p(2,1) \rightarrow$ <br>  $p(1,1) = p(2,1) + p(1,2) - p(2,2)$ <br> **4.For incompressible flow,**<br> **56.57.19 Pressure value is relative to**<br> **56.733 p** (*i*, *j*) = *p*(*i*, *j*) - *p*(*IPREF*, *JPREF*)<br> **56.733 EVALUATE: 4.For incompressible flow, pressure value is relative to some reference; For output purpose a reference point is specified by (IPREF,JPREF)** :

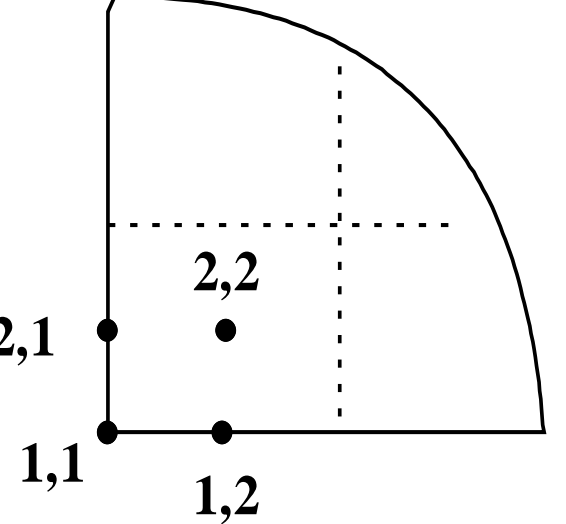

**Interpolation for Corner pressure** 角点压力的插值

$$
p(i, j) = p(i, j) - p(IPREF, JPREF)
$$

**In the code, the default values are one for both IPREF and JPREF.**

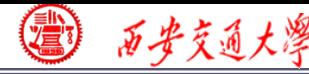

8. 5 Techniques Adopted in the Code

8.5.1 Ten dependent variables can be solved and 14 variables can be printed out

8.5.2 Iteration for nonlinear steady problem is treated the same as marching process of linear unsteady problem

8.5.3 Methods for saving memories

8.5.4 Methods for saving computational times

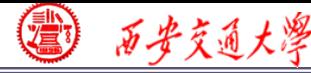

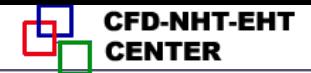

### **8. 5** Techniques Adopted in the Code

8.5.1 Ten dependent variables can be solved and 14 variables can be printed out

1.Define a simple variable NF,**its maximum value is 10 (NFMAX) ; NF from 1 to 4 represents u,v, p' and T**,**respectively; NF≥5 can represent other variable[s](/)  defined by user.**

**2**.Define a 3-D array **F(NI,NJ,NFX4)**,**NFX4=14; p, Rho, Gamma, and**  $c_p$  **are defined as the 11th ,12th ,13th ,and 14th variable, respectively.**

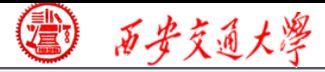

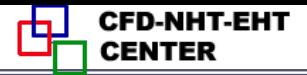

3. Define two logic arrays : **LSOLVE(NF)** and **LPRINT(NF)**, and **their default** values are **.FALSE.**; **In USER if the value of LSOLVE(NF) for NF**=**1 is set as .T.**, then in SETUP 2 this variable is solved.

4. In SETUP2, Visit NF from 1 to NFMAX in order; **When some value of NF is visited a[nd](/) LSOLVE(NF)=.T.**,**then this variable is solved**; **Similarly in PRINT SUBROUTINE NF is visited form 1 to NFX4(=14) in order** , **as long as LPRINT(NF)**= **.T.**,**the variable is printed out.**

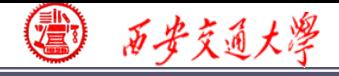

### 8.5.2 Iteration for nonlinear steady problem is treated the same as marching process of linear unsteady problem

**Finishing iteration of one level for steady problem (ITER=ITER+1) is equivalent to one time step forward for unsteady problem (T=T+DT). In order to guarantee the convergence of iteration for solving ABEqs., sev[eral](/)  cycles are included in one level iteration with cycle number being adjustable.**

1. ITER  $+1$  implies finishing one level iteration, which is equivalent to  $T = T + DT$ , forward one time **step.**

2. Set up an array, NTIMES(NF), **for indicating cycle number in one iteration. Its default value is one.**  If NTIMES $(2)=4$ , then the algebraic equations of **the second variable will be iteratively solved by four cycles. In SOLVE** ,**NTIMES(NF) serves as the upper**   $limit for do-loop: NT=1, NTIMES(NF).$ 

3. Every cycle includes 6 second level iterations: **In X**,**Y-direction two block corrections; In x -direction back-and forth** (来回)**line iterations; In y-direction, back-and forth line iterations .**

西安交通大學

**CFD-NHT-EHT** 

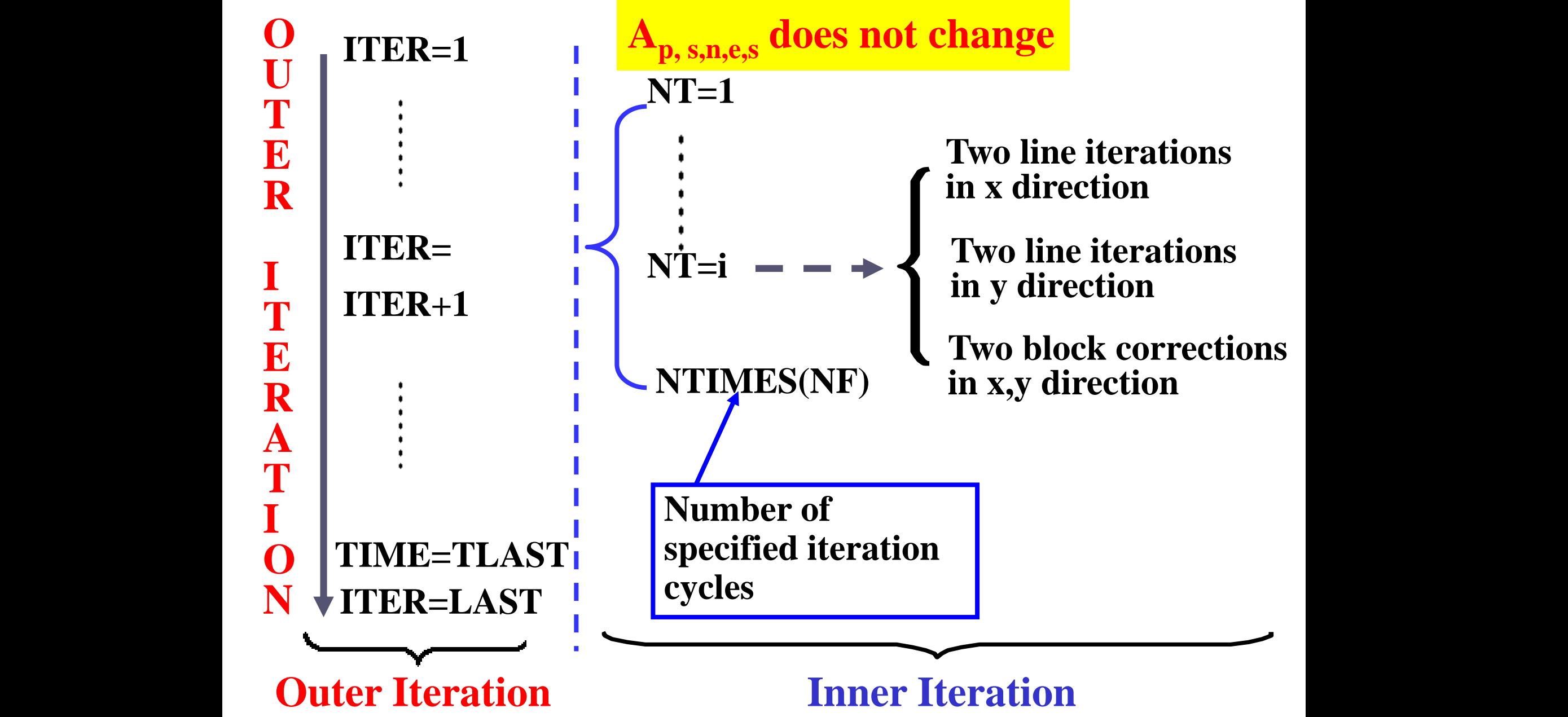

4. Principles for selecting value of NTIMES(NF) **(1)Steady and nonlinear problems**:

**NTIMES(NF)** takes values of  $1 \sim 2$ , because the

**coefficients are to be further updated;**

**(2) Unsteady and linear problems**:

**NTIMES(NF) may take a larger value, say 4**~**5**,**to ensure that for every level iteration [the](/) solution of algebraic equations are converged.**

**The present code is not recommended to apply for solving unsteady and nonlinear problems: For such problem the coefficients within one time step should be updated ,while in the present code within one time step coefficients remain unchanged. Then the time step has to be small enough.**

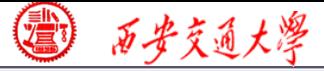

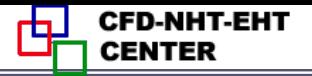

### 8.5.3 Methods for saving memories

**1**. Adopt one set of arrays: **AIP**,**AIM**,**AJP**, **AJM**,**CON**,**AP to store the coefficients of different dependent variables; Because of non-linearity coefficients of each variable are to be updated, there is no need to save them.**

- **(1) In GAMSOR they are used to store Sc**,**Sp, Sc,ad , Sp,ad ;** 2.Effective usage of array CON(i,j) and AP(i,j):
- (2) In SETUP they are used to store *b* and  $a_p$  in the **way of accumulated addition** *a*

$$
a_p = \sum a_{nb} + a_p^0 - S_p \Delta V \qquad b = S_c \Delta V + a_p^0 \phi_p^0
$$

西步交通大學

### 3.Adopt multiple inlet statement **ENTRY**

**Function of ENTRY: All ENTRYs within the same subroutine can share all MODULE located in the beginning part of the subroutine, and each ENTRY can be called individually**.

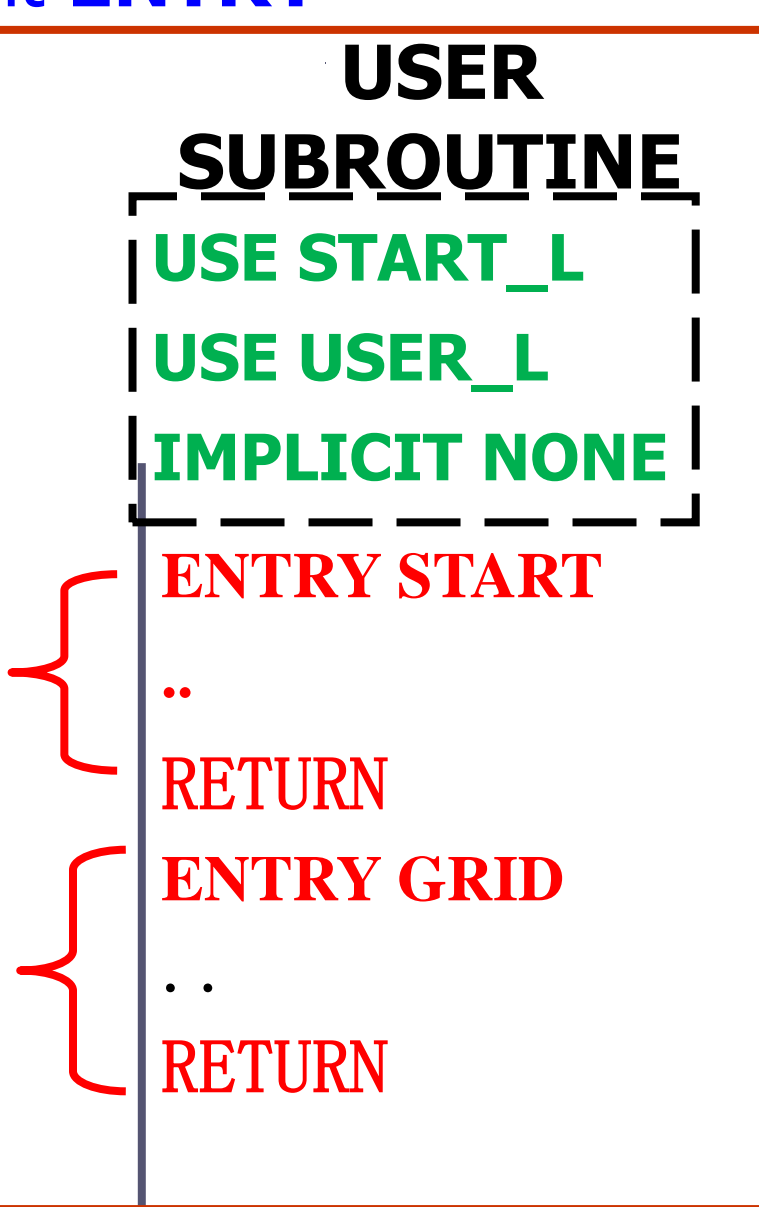

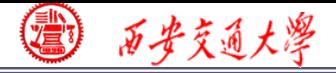

## 4. A compromise is made between memory and computational time

**All one dimensional geometric parameters have their own individual array, totally 23 arrays, including**  $x(i)$  and  $y(j)$ ; All two dimensional including  $x(i)$  and  $y(j)$ ; All two dimensional<br>parameters, including  $\Delta V(i, j)$  are not stored: when **needed they are temporary calculated and then are deleted, rather than stored.**

**For 2D case, when node numbers in x,y direction are as large as L1=M1=40, then the memory of one 2-D array is equivalent to 40 1-D arrays.**

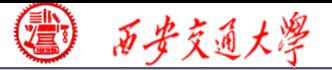

### **Volume calculation of 3 CVs of cylindrical coordinate**:

**Area normal to flow direction**

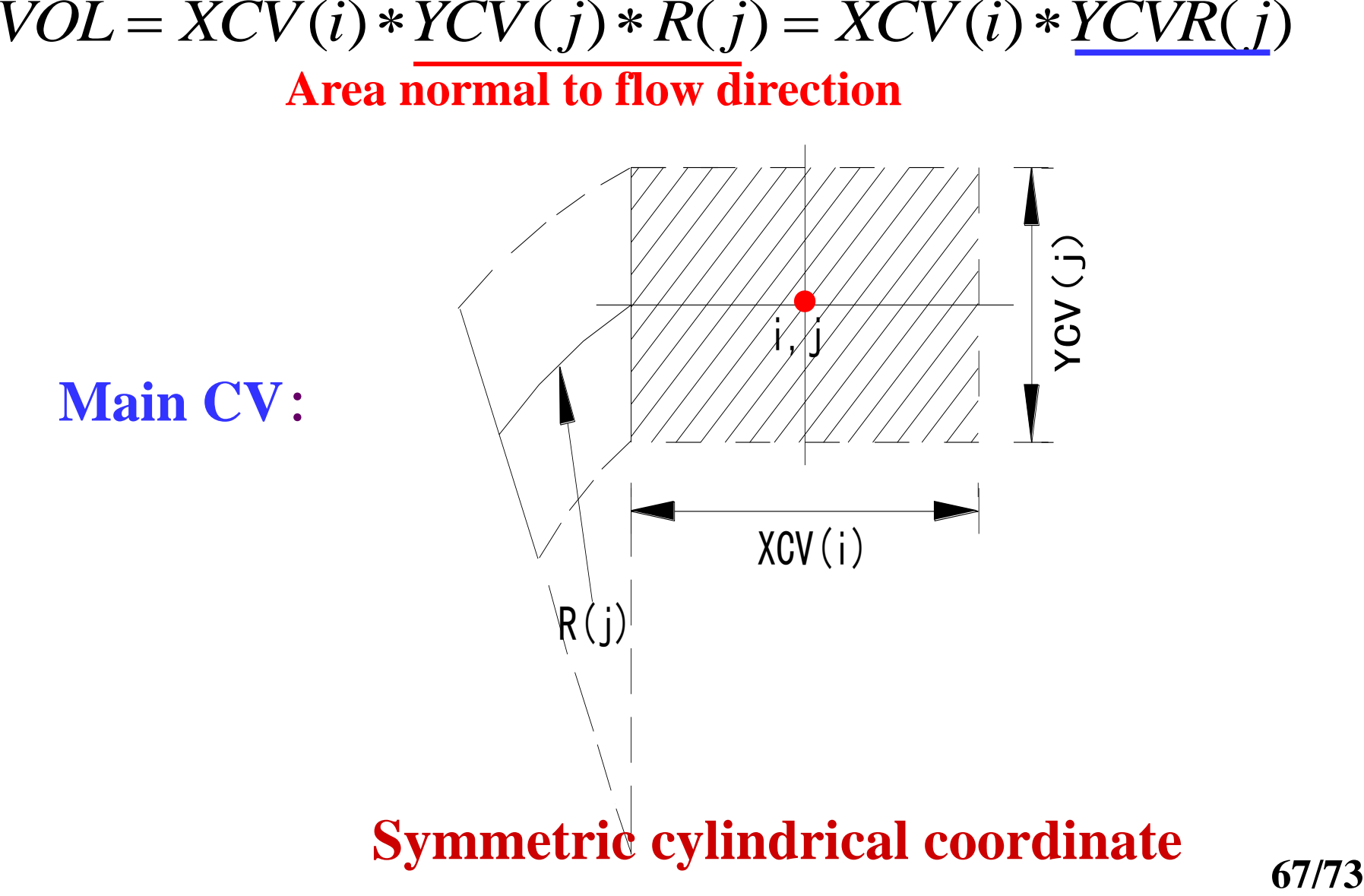

**Main CV**:

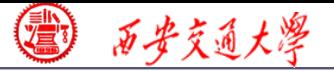

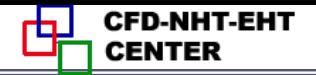

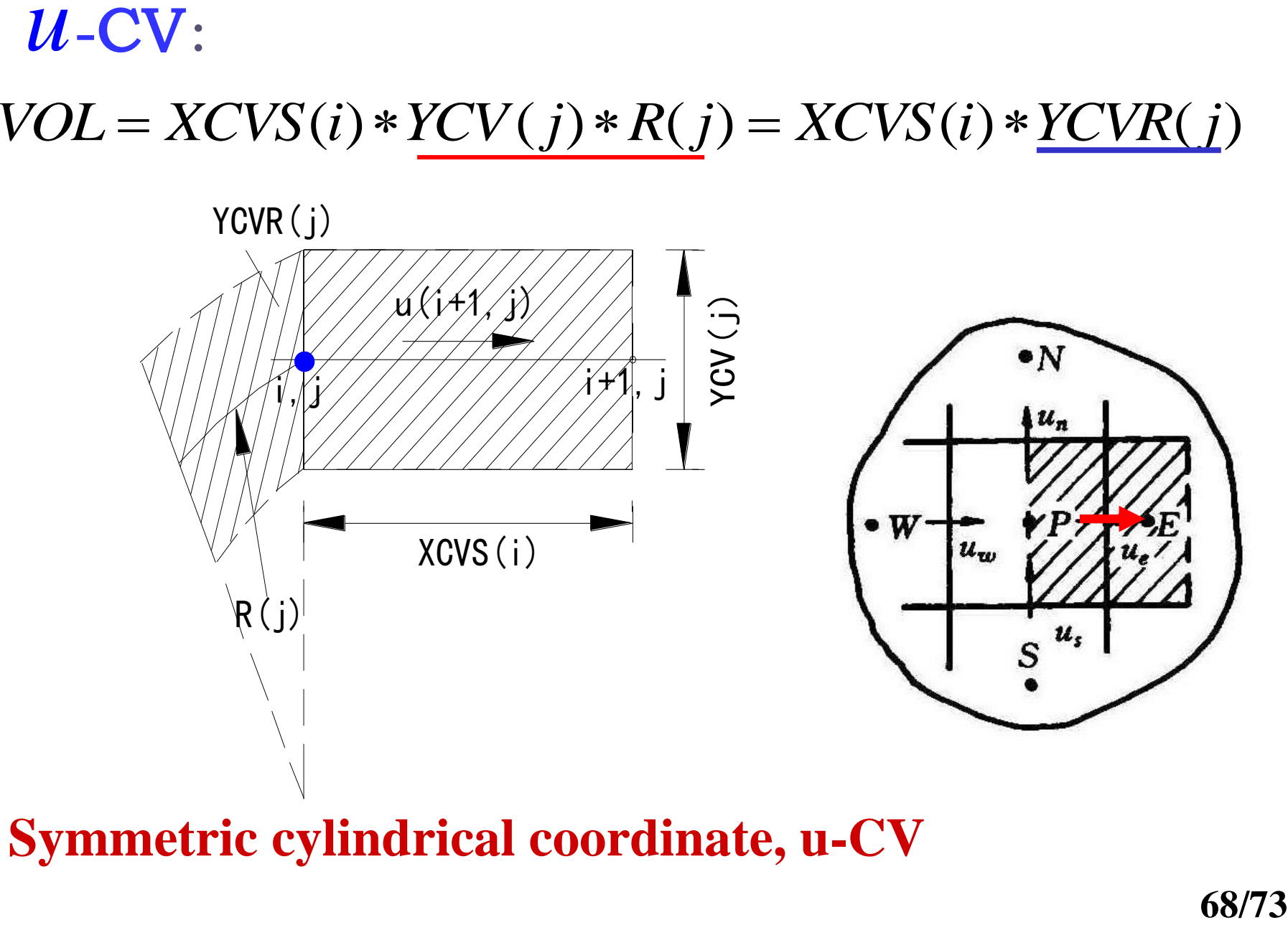

西安交通大學

CFD-NHT-EHT

#### $(i) * YDIF(j) * \frac{R(j) + R(j-1)}{2} = XCV(i) * YCVRS(j)$ 2 *V*-CV:<br> $VOL = XCV(i) * YDIF(j) * \frac{R(j) + R(j-1)}{2} = XCV(i) * YCVRS(j)$

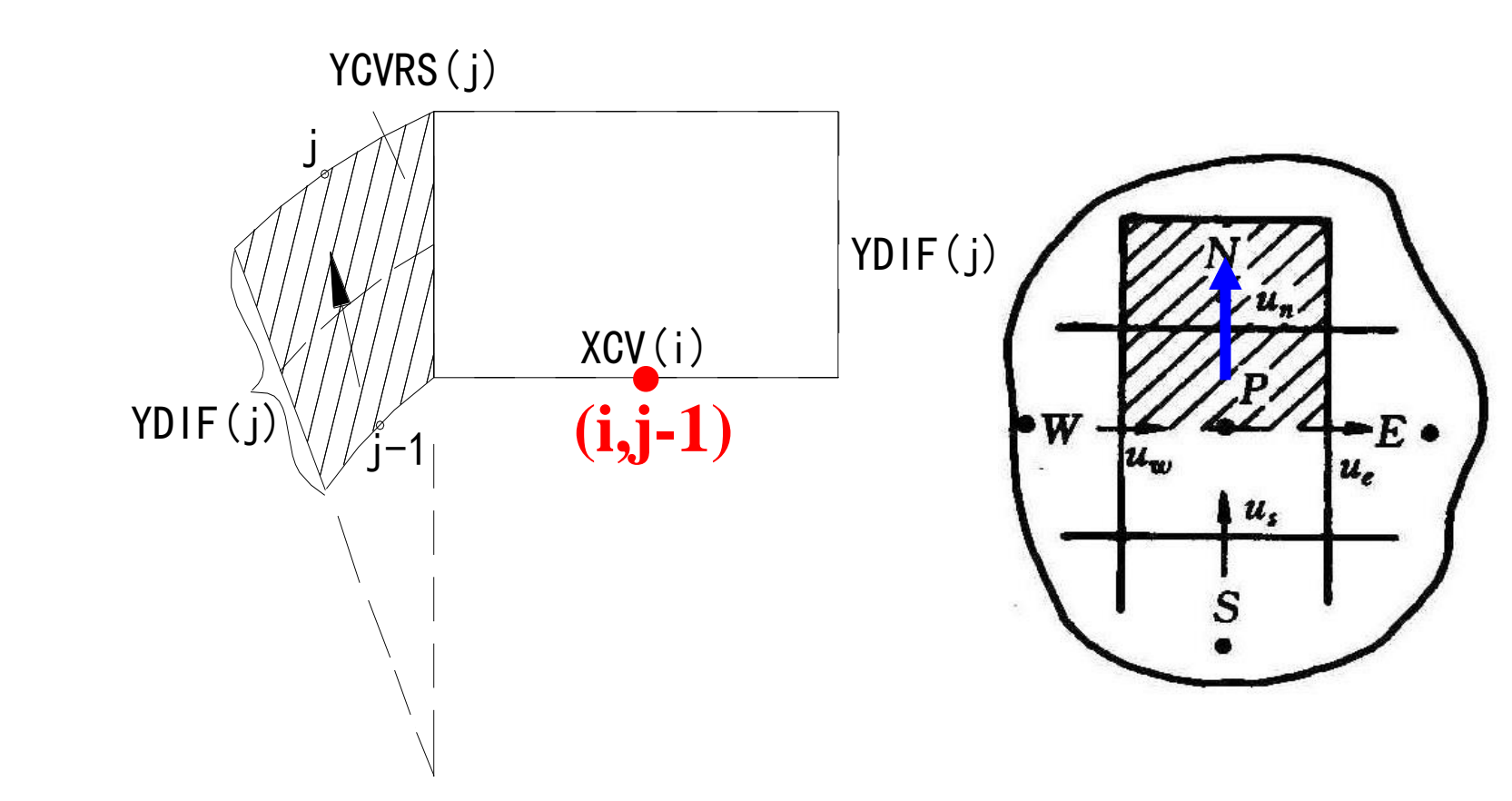

**Symmetric cylindrical coordinate, v-CV**

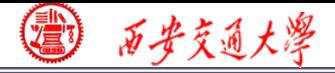

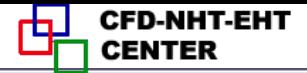

5.Terminate non-linearity iteration by specifying LAST, **rather than by comparison of two subsequent iterations, thus saving one 3-D array. However, the appropriate value of LAST should be determined during iteration.**

8.5.4 Methods for saving computational times

1.Data transfer between different units of the code by using MODULE. **It is the most efficient way for data transfer.**

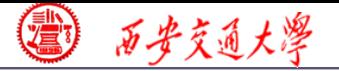

### 2.Take advantage of relationship between coefficients, saving computational time .

**It has been shown that for the five 3-point schemes:** 

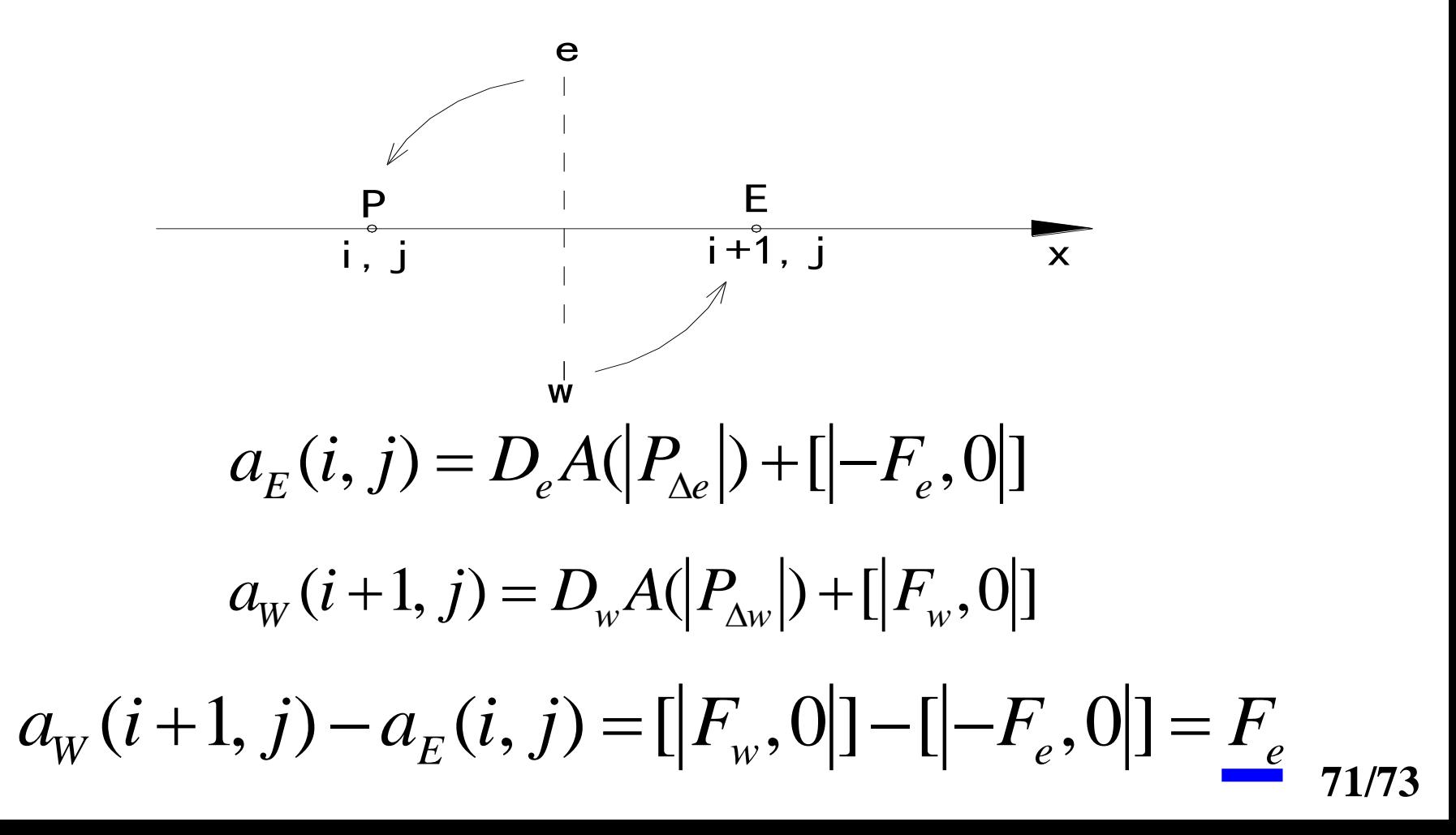

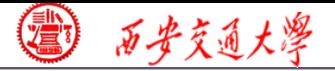

### Thus  $a_{\scriptscriptstyle E}(i,j)$  can be easily obtained from  $a_{\scriptscriptstyle W}(i+1,j)$

$$
a_E(i, j) = a_W(i+1, j) - FLOW
$$
  
Similarly:

$$
a_N(i, j) = a_S(i, j+1) - FLOW
$$

### 3.Time saving during ADI-line iteration

**When scanning from bottom to top along y, J=2 to M2; then back** M2**scanning can start from M3 rather from M2, because the line of M2 is just solved in the upward scanning and all the coefficients and constants in that line remain unchanged.**

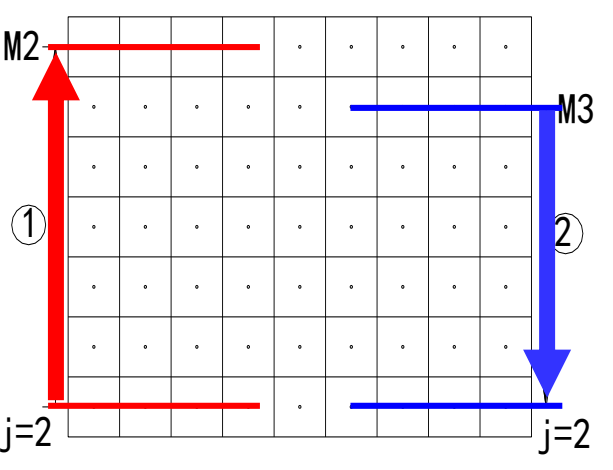
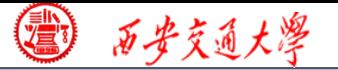

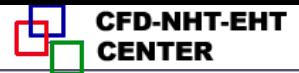

**Coefficients are not changed during one level iteration, the key is the constant term b: for the line M2 in the upward scanning:**

$$
b = b' + a_N \Phi_{given}(i, M1) + a_S \Phi^*(i, M3)
$$

**In the downward scanning the b term of line M2 does not change, while for the line M3 b-term has been changed after the solution of line M2:**

tangent are solution of the *NA*.  

$$
b = b' + a_N \Phi^*(i, M2) + a_s \Phi^*(i, M3-1)
$$

In the downward scanning  $\Phi^*(i, M2)$  has been **updated during upward scanning. Hence this line should be solved.**

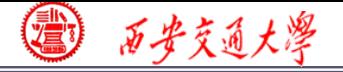

## **Appendices of Section 9-1 Comparisons of numerical examples**

**For the same physical problems, adopting the same discretized scheme, algorithm, grid system, solution method and the same convergence criteria, the only difference is in the G.E., Eqs.(1) and (5):**

**1**)**Example 1 ---Natural convection in enclosure with a moving lid and variable heat capacity**

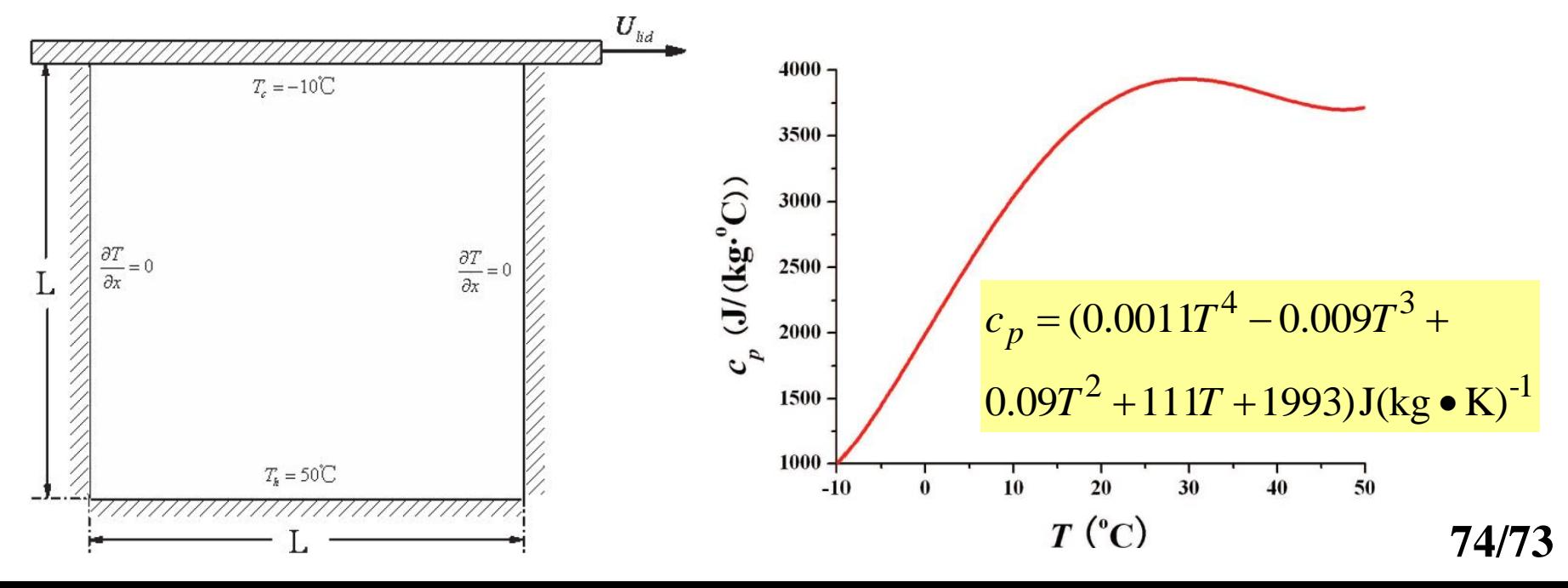

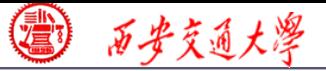

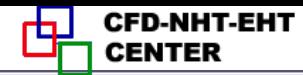

**Numerical methods**:**QUICK for convection term**; **CD for diffusion term, SIMPLE algorithm**,**80x80 nonuniform grid system**;

**For G.E. of Eq.**(**1**)**fluid heat capacity is determined by takes five ways, including arithmetic mean.**

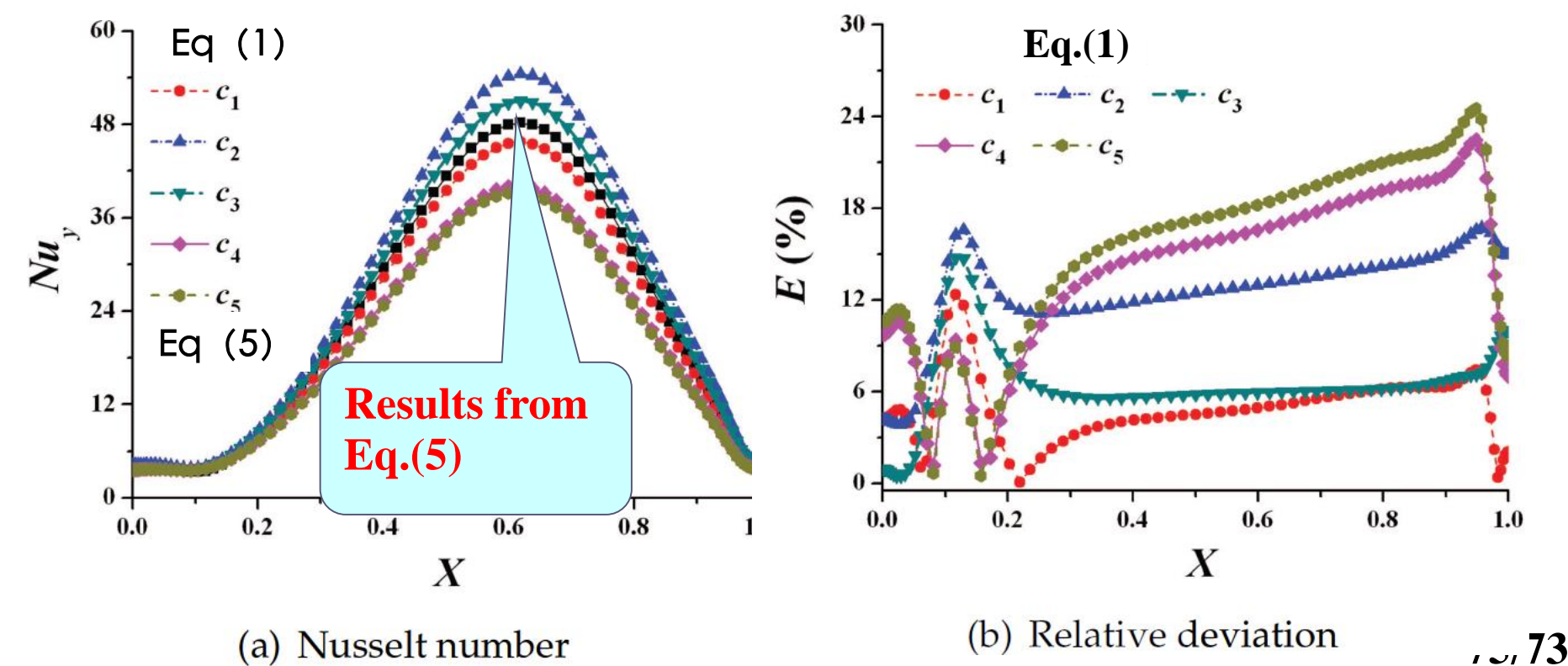

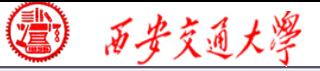

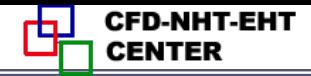

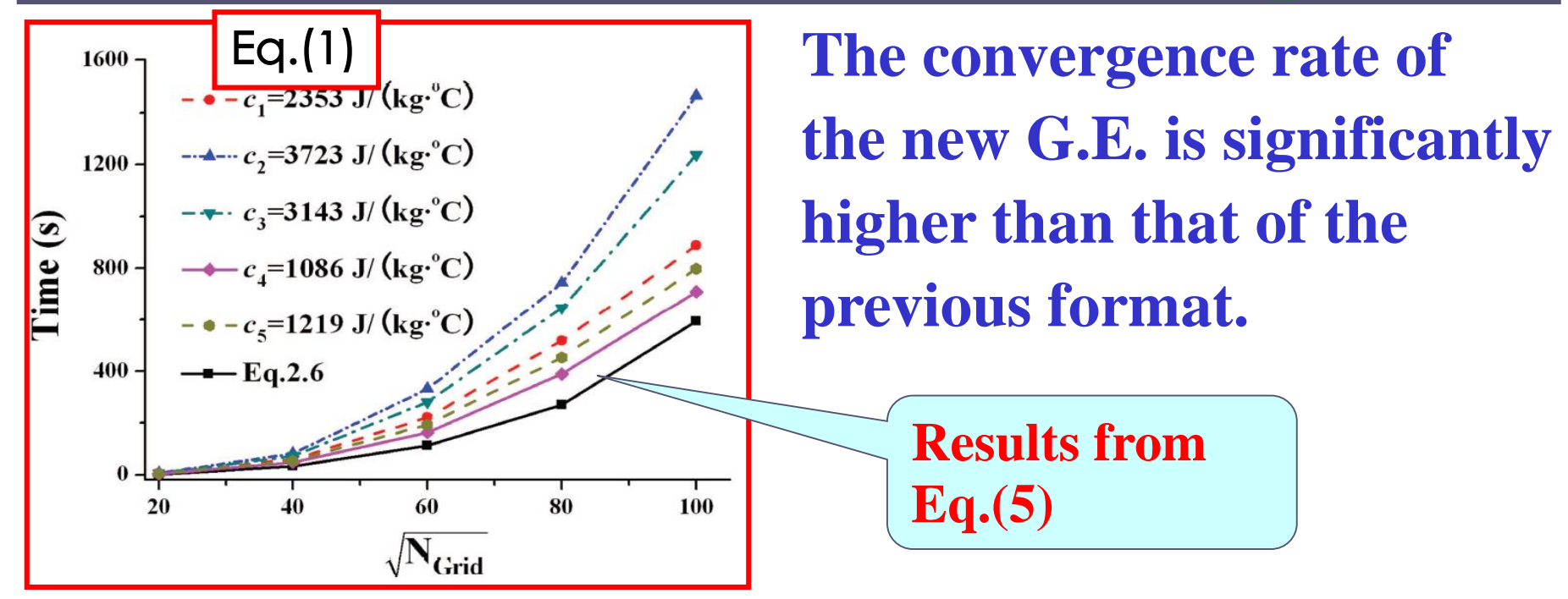

**2**)**Example 2 ---Conjugated problems(**耦合问题**)**

**Harmonic mean was derived from thermal conductivity. In the previous G.E., diffusivity is nominal,**  which is  $\lambda / c_p$  ;Thus for conjugated problem where fluid and solid are coupled, the harmonic mean should revised its form as follows: **fluid and solid are coupled, the harmonic mean should be**  *p*  $\lambda$  /  $c$ 

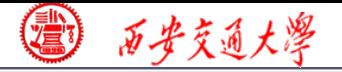

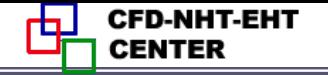

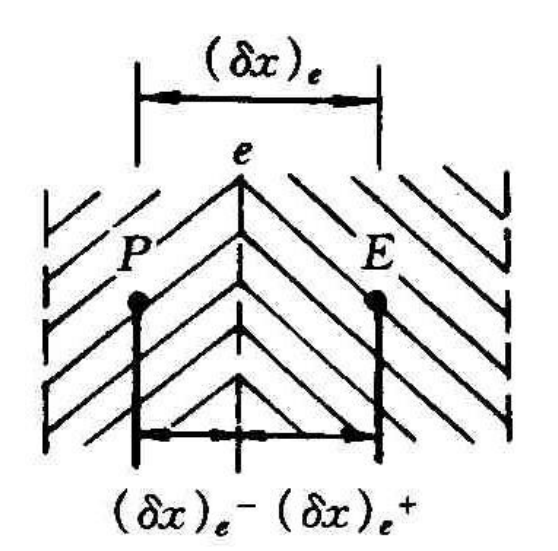

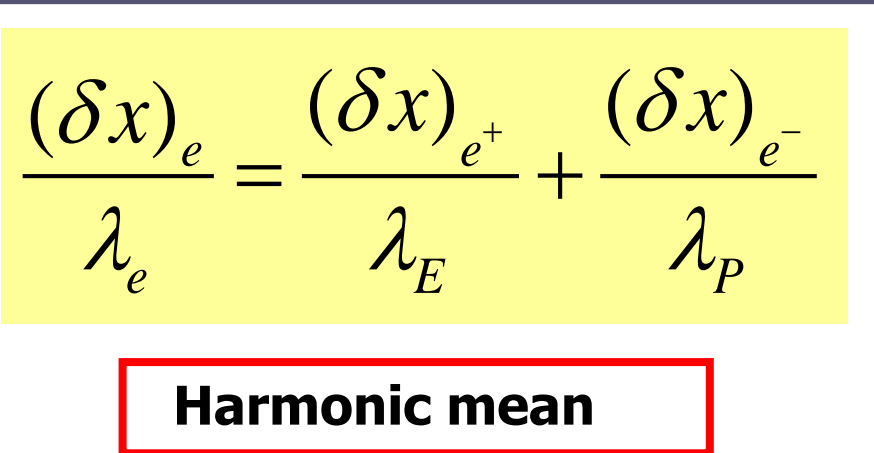

**Harmonic mean for conjugated problem**

 $(\delta x)$ <sub>e</sub>  $(\delta x)$ <sub>e<sup>+</sup></sub>  $(\delta x)$  $\int c_{\rm sc} = \lambda_{\rm r} / c_{\rm sc} = \lambda_{\rm n} /$ *e e [e](/)* pf e  $E'$   $\rightarrow$   $p$   $p$   $\rightarrow$   $p$   $p$  $\chi$  *x*  $\left($  *ox*  $\right)$   $+$   $\left($  *ox*  $\right)$  $c_{cc}$  *L<sub>F</sub>* /  $c_{cc}$  *L<sub>P</sub>* /  $c$  $\delta x$   $(\delta x)$   $(\delta$ .  $\lambda/c$ ,  $\lambda_r/c$ ,  $\lambda_r$  $+\sqrt{U}$  $=$   $+$ 

**For steady problems, such treatment is OK, while for transient problem, it does not work. In the frame work of new G.E. there is no such problem at all.** 

**Li W, Yu B, Wang Y**,**et al. Communications in Computational Physics, 2012, 12(5):1482-1494**

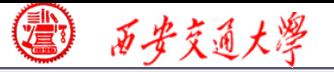

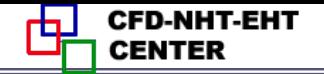

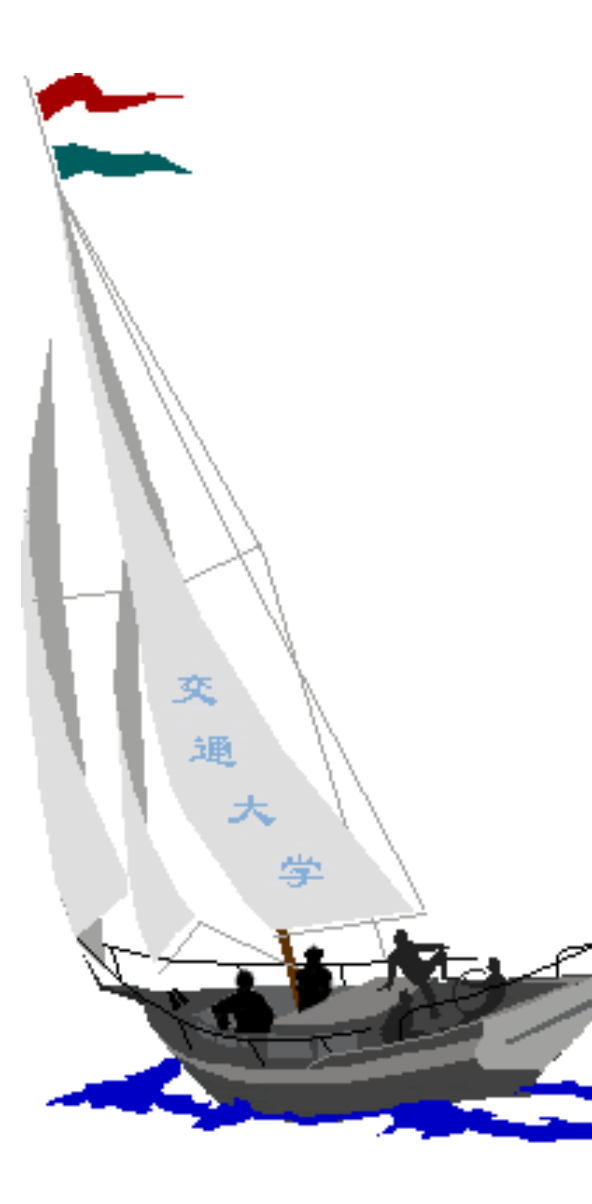

同舟共济

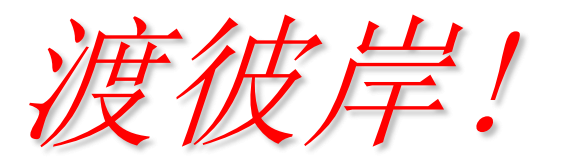

People in the same boat help each other to cross to the other bank, where....